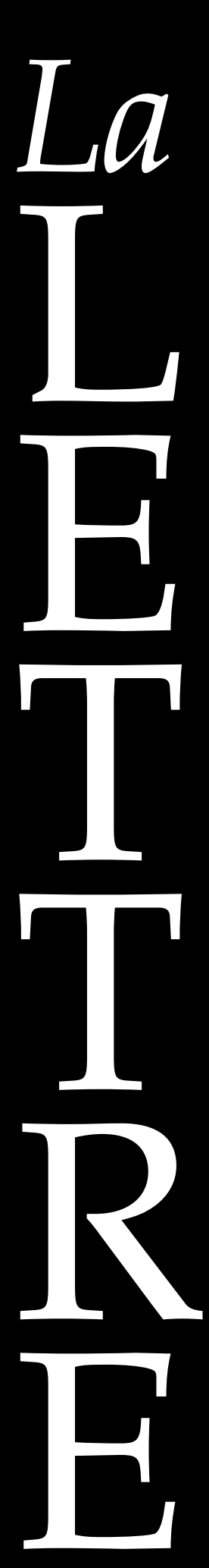

# Numéro 40 – Septembre 2020

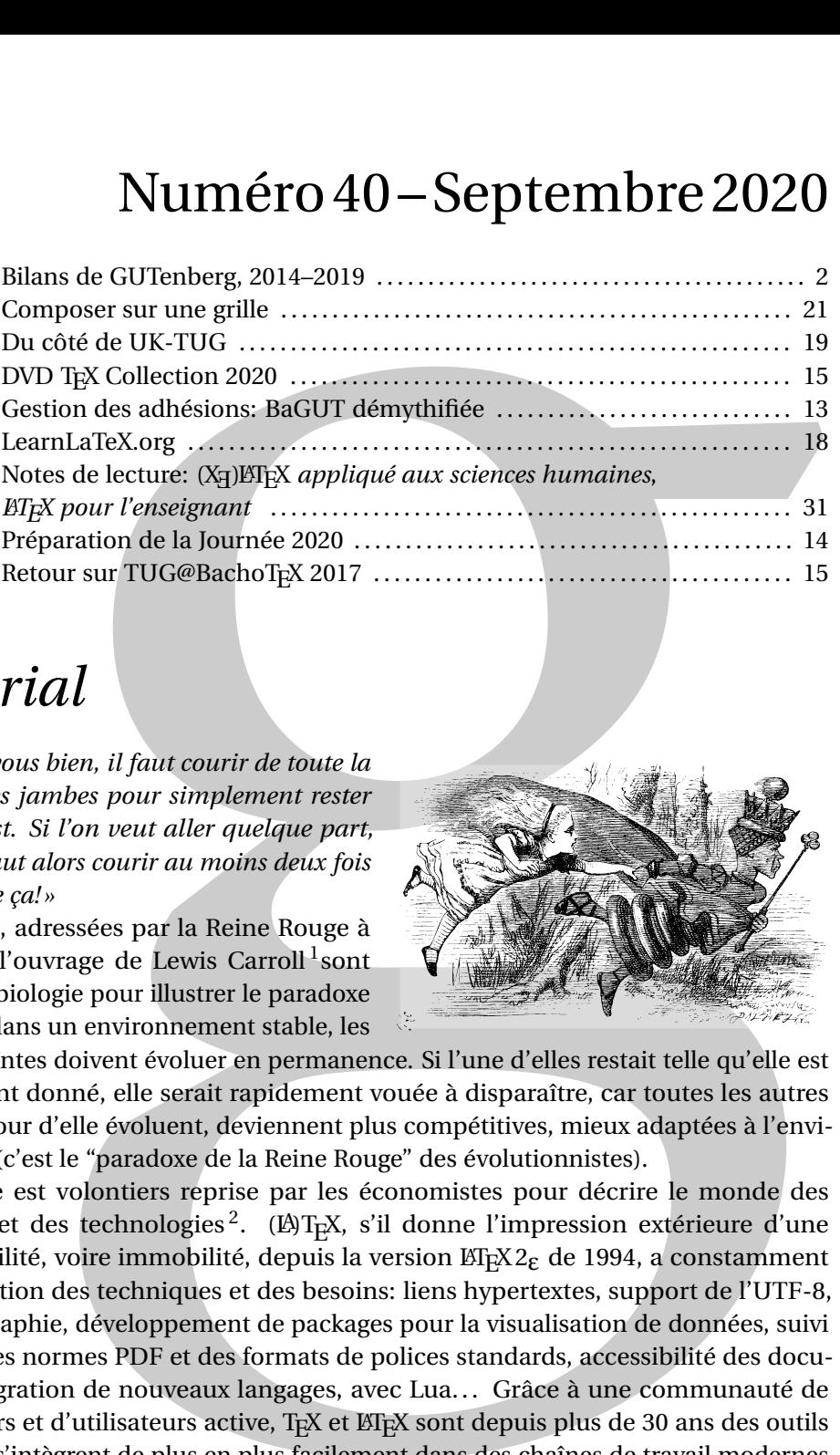

# *Éditorial*

*« Ici, voyez-vous bien, il faut courir de toute la vitesse de ses jambes pour simplement rester là où l'on est. Si l'on veut aller quelque part, ailleurs, il faut alors courir au moins deux fois plus vite que ça! »*

Ces phrases, adressées par la Reine Rouge à Alice, dans l'ouvrage de Lewis Carroll <sup>1</sup>sont utilisées en biologie pour illustrer le paradoxe que même dans un environnement stable, les

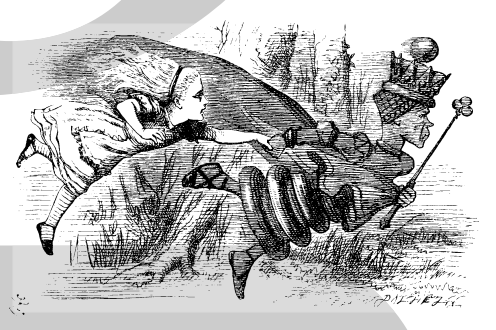

espèces vivantes doivent évoluer en permanence. Si l'une d'elles restait telle qu'elle est à un moment donné, elle serait rapidement vouée à disparaître, car toutes les autres espèces autour d'elle évoluent, deviennent plus compétitives, mieux adaptées à l'environnement (c'est le "paradoxe de la Reine Rouge" des évolutionnistes).

Cette image est volontiers reprise par les économistes pour décrire le monde des entreprises et des technologies<sup>2</sup>. (LA)T<sub>E</sub>X, s'il donne l'impression extérieure d'une grande stabilité, voire immobilité, depuis la version  $\mathbb{M}R^2$  de 1994, a constamment suivi l'évolution des techniques et des besoins: liens hypertextes, support de l'UTF-8, microtypographie, développement de packages pour la visualisation de données, suivi des nouvelles normes PDF et des formats de polices standards, accessibilité des documents, intégration de nouveaux langages, avec Lua... Grâce à une communauté de développeurs et d'utilisateurs active, TEX et ETEX sont depuis plus de 30 ans des outils *actuels*, qui s'intègrent de plus en plus facilement dans des chaînes de travail modernes et qui répondent aux besoins qui apparaissent tous les jours dans les entreprises et les laboratoires.

Le projet LATEX3 a pu sembler un peu isolé à une époque, éventuellement trop ambitieux ou en décalage avec les attentes de l'utilisateur moyen, mais j'ai eu le plaisir de découvrir lors de la conférence du TUG en juillet dernier que c'est loin d'être le cas. Un processus d'intégration continue a été mis en place, pour que les innovations soient rapidement ajoutées aux moteurs actuels et bénéficient à tous sans demander d'effort particulier.

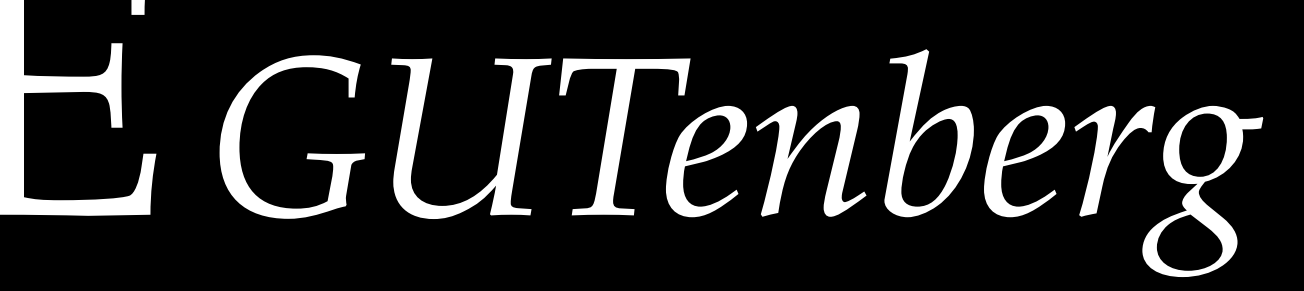

Au-delà des développeurs, la communauté des utilisateurs de LATEX est bouillonnante! Dans le milieu universitaire, les formations se multiplient pour répondre à la demande. Les enseignants partagent leurs supports de cours, publient toujours plus d'excellents tutoriaux. L'activité des sites web d'entraide, quels qu'ils soient, est un indicateur que  $EIFX$  est de plus en plus utilisé, par des novices, par des habitués et par des gens qui se lancent des défits techniques de niveau toujours plus haut!

Mais toute médaille a son revers, si dans les années 90, les groupes d'utilisateurs avaient un rôle central dans la diffusion de TEX et du savoir associé, ce n'est maintenant plus le cas. GUTenberg, mais aussi ses homologues américain et britannique, pour ne citer qu'eux, voient leurs nombres d'adhérents diminuer. Mon prédécesseur, Arthur Reu $\,$ renaue $\,$ r, s'en inquiétait déjà en 2008 $^3$ , et se posait la question du rôle actuel de ces associations pour promouvoir l'utilisation de TFX.

Je pense qu'il ne faut pas se désoler de la situation. **C'est avant tout une bonne chose que tout le monde puisse télécharger TEX en quelques clics**, puis s'initier en lisant tel ou tel tutoriel gratuit, puis poser des questions sur un forum! GUTenberg a un rôle à jouer en accompagnant ce mouvement, en s'ouvrant aux attentes de la communauté! Avec notre énergie et nos moyens, à nous, les 100 ou 200 passionnés qui faisons la démarche de rejoindre et faire vivre GUTenberg, nous pouvons aider des milliers d'utilisateurs.  $C$ 'est dans cette optique que nous avons mis la FAQ  $E_{T}$  francophone en ligne, il y a quelques années, que nous hébergeons maintenant un miroir CTAN, que nous envoyons gratuitement des DVD T<sub>F</sub>X Collection aux organisateurs de formations, que nous traduisons tutoriaux et documentations techniques en français. . .

Je suis sûr que nous pouvons faire encore plus de choses, nous devons accompagner la communauté T<sub>F</sub>X, et non nous considérer comme les gardiens du temple et nous désoler de voir le monde aller plus vite que nous.

Notre association à 32 ans cette année. **2 <sup>5</sup> ans exactement.** Dans la tradition de Donald Kмитн, les puissances de deux sont un symbole fort. 2 $^5$  ans, c'est aussi, dans le monde académique, l'âge où l'on est à la fois érudit, énergique et créatif. C'est le moment de courir deux fois plus vite, pour gagner la course de la Reine Rouge!

**La prochaine** *Journée GUTenberg* **se tiendra le samedi 14 novembre 2020, en visioconférence.** La plus grande partie de l'après-midi sera consacrée au bilan de l'activité de l'association, et à la discussion de ses projets pour l'année à venir. Je suis vraiment impatient que nous nous retrouvions, que nous fassions le point sur nos envies à tous, et que nous nous rassemblions autour de nouvelles missions.

Rendez-vous sur cette page pour avoir les dernières informations d'organisation:

https://www.gutenberg.eu.org/GUT2020

D'ici-là, prenez soin de vous et de vos proches. Jérémy Just

# NOUVELLES DE GUTENBERG

Le bilan moral et financier de l'association est traditionnellement présenté lors de l'assemblée générale annuelle, ce qui donne lieu à une séance de questions/réponses qui permet que tout soit clair pour l'ensemble des adhérents et que le conseil d'administration soit au courant de la volonté générale de l'association. Les grandes lignes en sont ensuite publiées dans la *Lettre GUTenberg*.

Mais beaucoup de temps s'est écoulé depuis la dernière AG, et les conditions sanitaires actuelles n'ayant pas simplifié les choses en 2020, nous avons choisi d'envoyer ce bilan dès maintenant. La prochaine *Journée GUTenberg* sera l'occasion d'en discuter.

<sup>1.</sup> *De l'Autre côté du miroir*, Lewis Carroll, 1871, traduction Henri Parisot (Éd. Gallimard, Bibliothèque de la Pléiade).

<sup>2.</sup> http://archives.lesechos.fr/archives/cercle/2014/07/04/cercle\_104301.htm

<sup>3.</sup> Lettre GUTenberg nº34, mars 2008.

### Rapport moral de l'association (2014-2020)

### Objet social

Notre association, à caractère scientifique, se donne pour objectifs :

- •de regrouper les utilisateurs francophones de TEX,
- •de promouvoir l'utilisation de TeX dans les pays francophones,
- •de favoriser les échanges de techniques permettant d'augmenter les possibilités d'impressions et de publications scientifiques,
- •d'offrir à ses adhérents un ensemble de services aidant à la connaissance et à l'utilisation de TEX et de son environnement, dans la mesure des moyens dont elle dispose ; en particulier l'organisation de manifestations de promotion, la tenue de congrès, la publication d'un bulletin de liaison, la fourniture de renseignements à ses adhérents, la constitution d'archives de documentation. . .

# Projet associatif  $\alpha$

La journée GUTenberg 2013 avait donné lieu à de riches échanges, et nous avions établi une liste d'objectifs principaux, repris dans son compte-rendu $^4\!$ :

- •mise à jour de la FAO LATEX francophone, sur le wiki mis en place à cette époque,
- •publication de nouveaux *Cahiers GUTenberg*, avec la participation active de la communauté,
- traduction de documentations en français, pouvant éventuellement alimenter un *Cahier*,
- •aide au montage de formations, l'association pouvant jouer un rôle de *place de marché* en mettant en relation formateurs, organisateurs et participants,
- ·mise à jour de l'annuaire des professionnels de LATEX.

# Organisation du conseil d'administration

Le CA fonctionne sur la base de la bonne volonté de tous pour aider aux différents projets et à la gestion courante, dans le respect des disponibilités de chacun. Pour ça, nous avons une liste de diffusion interne, comptant actuellement 19 abonnés (les anciens membres du CA qui le désiraient sont restés inclus).

Les responsabilités sont partagées en fonction des compétences et des envies.

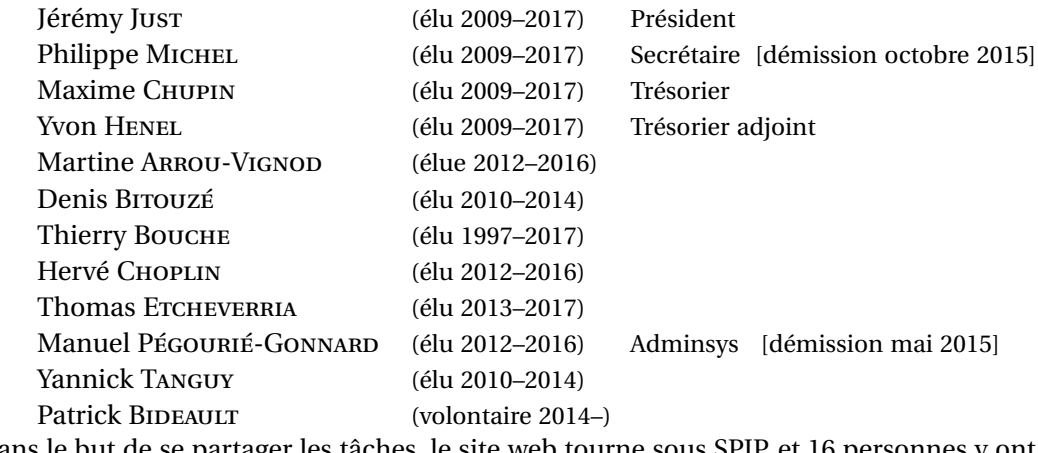

Dans le but de se partager les tâches, le site web tourne sous SPIP, et 16 personnes y ont un compte, pour permettre à chacun d'y contribuer.

<sup>4.</sup> Lettre GUTenberg n<sup>o</sup>39: https://www.gutenberg.eu.org/Lettre-GUTenberg-39-septembre-2015

### Mouvements au conseil d'administration

En novembre 2014, Patrick Bideault s'est porté volontaire pour rejoindre le conseil d'administration. Il a essayé d'aider le secrétariat pour la gestion des adhésions.

En mai 2015, Manuel Pégourié-Gonnard, notre administrateur système, a démissionné, et en octobre 2015, Philippe Michel, notre secrétaire, également en charge de nos participations aux salons, a fait de même. Tous deux étaient extrêmement efficaces au CA lorsqu'ils s'agissait de prendre des décisions et de réaliser concrètement des choses, et même s'ils ont souvent répondu présents depuis pour donner ponctuellement un coup de main à GUTenberg<sup>5</sup>, leur démission a profondément impacté la capacité d'action du groupe.

# Réalisations

Journées Journées Journées Journées Journées Journées Journées Journées Journées Journées Journées Journées Journées Journées Journées Journées

typographie typographie

organisé par organisé par organisé par organisé par organisé par organisé par organisé par organisé par organisé par organisé par organisé par organisé par organisé par organisé par organisé par organisé par *organisé par*

 $\begin{tabular}{|c|c|} \hline \multicolumn{3}{|c|}{\textbf{Prop}}\\ \hline \multicolumn{3}{|c|}{\textbf{Top}}\\ \hline \multicolumn{3}{|c|}{\textbf{Graph}}\\ \hline \multicolumn{3}{|c|}{\textbf{C}+M}\\ \hline \multicolumn{3}{|c|}{\textbf{C}+M}\\ \hline \multicolumn{3}{|c|}{\textbf{C}+M}\\ \hline \multicolumn{3}{|c|}{\textbf{C}+M}\\ \hline \multicolumn{3}{|c|}{\textbf{C}+M}\\ \hline \multicolumn{3}{|c|}{\textbf{C}+M}\\ \hline \multicolumn$ 

Villeurbanne Lyon-Lyon-Lyon-Villeurbanne

> l'École nationale supérieure des sciences de l'information et des bibliothèques

LLLL  $\overline{\phantom{a}}$  $L^{\mathbf{A}}$  and  $\mathbf{I}$  $\overline{\mathcal{A}}$  $\overline{\phantom{a}}$  $A \mid$ A

A

à l'Enssib à l'Enssib à l'Enssib à l'Enssib à l'Enssib à l'Enssib

Programme complet: http:// enssib.fr/ Programme complet: http:// enssib.fr/ Programme http:// Programme Programme complet: Programme  $\frac{1}{2}$ enssib.fr/ .<br>2017/ $\rule{1em}{0.25mm}$ complet:  $2017/$ )<br>Latin (1-2017 /<br>Programme (1-2017 / complet: http:// barthes. //<br>ms.<br>X-2017/<br>Programme complet: http://  $X - 2017/$ complet: barthes. uplet :<br>p://<br>thes.<br>sib.fr/<br>TeX-2017/  $p$ c $\pi$ http://  $\mathfrak{so.}$ enssib.fr/ mplet :<br>tp://<br>uthes.<br>ssib.fr/<br>(TeX-2017/ complet: http:// barthes.  $TeX-201$  $\begin{array}{l} \begin{array}{l} \text{complete:}\\ \text{#tps}\end{array} \end{array} \begin{array}{l} \begin{array}{l} \text{complete:}\\ \text{models:}\\ \text{models:}\\ \text{in} \end{array} \end{array} \end{array}$ complet: http:// barthes. enssib.fr/  $\sim$ Programme complet: http:// barthes. enssib.fr/

### **Organisation de manifestations**

Lundi 11 et  $\overline{\phantom{a}}$ d cualiere septembre ra condurat  $87$ septembre  $2017$ septembre 2017

> Conférences et ateliers

et le Groupe de Groupe de Groupe de Groupe de Groupe de Groupe de Groupe de Groupe de Groupe de Groupe de Groupe de G francophone Utilisateurs de Texas de Texas de Texas de Texas de Texas de Texas de Texas de Texas de Texas de Texas de Texas de Texas d eurs lill francophone francophone des Utilisateurs et le Groupe ateurs | | des des et le Groupe des Utilisateurs et le Groupe francophone des UTEX<sup>1</sup> et le Groupe francophone Utilisateursen.<br>Utilisateursen de TEX et le Groupe francophone des Utilisateurs de TEX

Inscriptions: ww.  $\cdot$  instruction riptionwww.com  $EX$ Inscriptions: /inscription-Inscriptions: www. /inscriptionjournees-Insert annually firwww. /inscriptionjournees-Inscriptions: /inscription- $\cdots$ Inscriptions: www.enssib.fr /inscriptionjournees-LATEX

avec le soutien avec le soutien avec le soutien avec du RAIL avec le soutien du RAIL

 $\mathbf{E}^{\mathbf{A}}$  $X$ 

 $\overline{\phantom{a}}$  $\overline{\phantom{a}}$  $\frac{\text{T}}{\text{E}}$ 

numériques, numériques, numériques, numériques, numériques, numériques, numériques, épistémologie épistémologie épistémologie épistémologie épistémologie épistémologie épistémologie épistémologi<br>Tradition

> , ilillo supérieure des bibliothèques

 $\mathbf{h}$ supérieure des l'information  $\ln$ nationale sus de l sciences de l'information bibliothèques supérieure de l' sciences de l'École nationale and the set of the set of the set of the set of the set of the set of the set of the set of the set o<br>and the set of the set of the set of the set of the set of the set of the set of the set of the set of the set supérieure des sciences de l'information et des l'École nationale supérieure des sciences de l'information et des l'École nationale supérieure des l'information ieure de nationale supérieure des divisions thèques | bibliothèques

> Gratuit<br>Inscription Inscription obligatoire

l'École nationale supérieure des  $\blacksquare$ l'École nationale mees de formation l'information et des l'École nationale supérieure des sciences de des l bliothe nationale supérieure des sciences de l'information bibliothèques

© Thomas Huoт-Мавснамр, 2017. © Thomas Huot-Marchand, 2017.

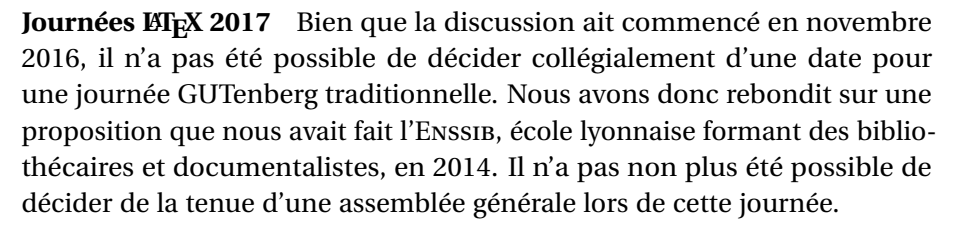

Avec cette organisation partagée entre GUTenberg et l'Enssib, la conférence s'est étalée sur deux jours, les 11 et 12 septembre 2017, avec des orateurs invités de partout en France et de Suisse, et un buffet convivial et copieux fourni les midis, pour un coût de 889  $\in$  pour GUTenberg, soit la moitié d'une journée organisée en propre. Il y a eu une soixantaine de participants au total (environ quarante chaque jour).

La formule sur deux jours a beaucoup plu, elle permet notamment des échanges plus libres entre les participants le second jour. Courant 2020,

nous avons donc diffusé un sondage informel pour l'organisation d'un nouvel événement sur le même format, éventuellement avec hébergement sur place. Les réponses sont actuellement retenues à Grenoble, nous ferons un bilan dès que nous y aurons accès. Programme et liens vers certaines des présentations:

https://www.gutenberg.eu.org/Journees-GUTenberg-ENSSIB-2017

### **Représentation à des salons**

Depuis des années, le salon **Solutions Linux** était un rendez-vous très attendu: l'association y tenait chaque fois un stand, et c'était l'occasion de passer trois jours à rencontrer adhérents, curieux et collègues d'autres associations. Nous y étions encore présents lors de sa dernière édition, en 2014.

En novembre 2015, nous avons participé au salon **Paris Open Source Summit**. Le village associatif était assez réduit et nous n'avons pas trouvé la même ambiance que sur *Solutions Linux* (les attentats ayant eu lieu quelques jours plus tôt ont pu avoir une influence).

Nous avions fait appel aux bonnes volontés sur la liste gut@ens.fr pour participer aux **Rencontres mondiales du logiciel libre** en juillet 2018, à Strasbourg, mais l'équipe constituée était trop réduite, et nous avons dû annuler notre participation. Merci à Bernard SCHOENACKER d'avoir coordonné cette tentative!

5. Philippe a, par exemple, répondu à l'appel à contributions pour cette *Lettre*, voir page 14.

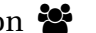

Ces salons sont une vitrine pour l'association, il est important d'y participer régulièrement. N'hésitez pas à nous contacter à l'avance si vous souhaitez aider!

Le **Hackathon Wikimedia Europe** a eu lieu à Lyon, en mai 2015. Cet événement, même s'il est ouvert à tous, n'est pas destiné en premier lieu au grand public. Mais il a été l'occasion d'échanges très riches pour nous, pendant deux jours, avec les administrateurs d'autres associations du logiciel libre et avec les mainteneurs (bénévoles et salariés) du plus grand wiki mondial, Wikipedia et consorts. Beaucoup d'idées pour notre FAQ, et un sentiment d'humilité par rapport à cette grosse machine qu'est la fondation Wikimedia. Nous remercions vivement l'association **Bibliothèques sans frontières** pour avoir pris contact avec nous lors du hackathon !

En 2017, la conférence TEX internationale a été organisée conjointement à la conférence de nos homologues polonais (Gust), pour donner **TUG@BachoTEX**. Nous avons attribué deux bourses de voyage de 500  $\in$  chacune pour aider des adhérents à y assister. Le but était de profiter de notre santé financière retrouvée pour inciter aux échanges avec la communauté  $\mathbb{E} \llbracket \mathbf{E} \rrbracket$  internationale  $^6$ . Vous pourrez lire le compte-rendu de Jean-Michel Hufflen en page 15.

En 2019, nous avons contribué à l'**exposition** *Laws of Forms*, aux Pays-Bas, en offrant des *Cahiers GUTenberg*.

### **Publications**

*Lettres GUTenberg* La *Lettre* est le bulletin d'information de l'association. Elle paraît en principe tous les six mois, mais depuis 2014, seules deux *Lettres GUTenberg* sont sorties: n os39 (électronique seulement) et 40.

Cette publication est un lien fort avec les adhérents, elle montre l'activité de l'association. Mais en même temps, s'il y a trop peu de contributeurs, cela devient un gros travail pour les quelques bonnes volontés qui se chargent du bouclage, en considérant que sa diffusion reste limitée au périmètre des adhérents.

Nous rappelons que toutes les contributions sont les bienvenues: truc ou astuce avec LATEX, compte-rendu d'une activité ou d'une lecture en lien avec les thématiques de l'association, joli visuel, traduction d'article. . .

*Cahiers GUTenberg* Le comité éditorial des *Cahiers* est indépendant du CA de GUTenberg. L'association fournit uniquement un soutien administratif (gestion des abonnements et paiement des factures) et logistique (expédition des exemplaires) pour que le comité puisse se concentrer sur le contenu. Actuellement, les membres du comité sont:

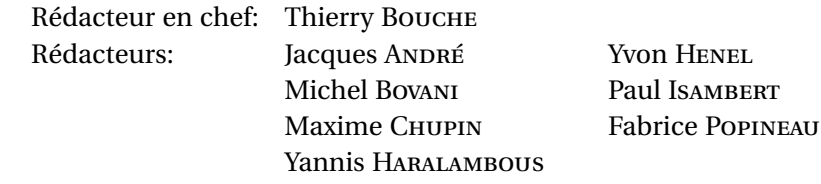

Un bilan sera fait lors de l'assemblée générale.

Le dernier numéro paru est le n<sup>o</sup>57, daté d'avril 2012 et expédié en 2014. Le retard de publication se creusant, le CA a pris la décision de suspendre la souscription d'abonnements à partir de 2018. Au prix de vente et en fonction du mode de prise en compte des abonnements, la dette *Cahiers* pourrait s'élever à 22 000 € (cette dette n'apparaît pas dans le bilan financier pour que les exercices soient comparables aux précédents). S'il s'avérait que nous devons rembourser les abonnements, la seule solution viable sera de rembourser chaque paiement un par un en reprenant les bulletins d'adhésion dans les archives.

<sup>6. . . .</sup> ainsi que de repérer des gens potentiellement motivés pour rejoindre le CA, pour être honnêtes.

**Distribution de** *T<sub>E</sub>X by Topic* En nous associant à dante pour rééditer le livre *TeX by Topic*, de Victor Eijkhout en 2014, nous avons pu faire baisser le prix à 2,35 € par exemplaire. L'idée initiale était de distribuer ce livre, en anglais, comme un hors-série des *Cahier GUTenberg*, pour permettre au comité de rédaction des *Cahiers* de souffler un peu et d'avoir plus de temps pour préparer le (vrai) numéro suivant. Il n'y a pas eu de consensus sur cette proposition, donc ce livre a été distribué en cadeau lors des réadhésions en 2015. Cette stratégie s'est néanmoins avérée très attractive et nous avons eu un fort taux de réadhésions cette année-là. Nous l'expédions toujours aux adhérents qui ne l'ont pas encore reçu, mais le stock est presque épuisé.

**Traductions en français** Philippe Michel et Yannick Tanguy ont réalisé plusieurs traductions d'articles de *TUGboat* et de documentations de packages. Elles n'ont malheureusement pas encore été valorisées. Certaines sont presque prêtes pour être incluses dans une prochaine *Lettre*. René Fritz nous a envoyé plusieurs traductions, actuellement disponibles sur notre site web<sup>7</sup>. Une réflexion a été initiée en interne pour unifier, encourager et diffuser les traductions. GUTenberg a assurément un rôle à jouer.

**Distribution des DVD TEX Collection** Ce DVD est packagé par ses développeurs, et fabriqué par dante, à qui nous les achetons chaque année (environ 0,45  $\in$  par exemplaire). Nous l'envoyons ensuite:

- •à nos adhérents,
	- •à des formations et conférences, sur demande,
	- les reliquats de l'année précédente sont en partie mis à disposition dans les universités, à titre de matériel promotionnel.

Les expéditions représentant un coût important, nous essayons de le distribuer lors de journées GUTenberg ou de coupler son envoi à celui d'autres documents, ce qui peut donner lieu à des retards ou oublis (le DVD 2020 a ainsi attendu la publication de cette *Lettre* pour être envoyé, elle-même conditionnée par le choix d'une date pour l'AG). Le DVD n'est véritablement important que pour un petit nombre de personnes; pour la majorité, il est purement symbolique.

N'hésitez pas à demander au secrétariat, si vous faites partie des gens qui veulent le recevoir dès que possible, ou si vous souhaitez recevoir des exemplaires supplémentaires à distribuer, notamment lors de formations ou salons, ou simplement à fournir à une personne à qui en aurait besoin!

### **Point de contact pour les motifs de césure**

Nous hébergeons l'adresse cesure-l@gutenberg.eu.org, qui est le point de contact mentionné dans le fichier des motifs de césure français, hyph-fr.tex. Nous avons été contactés par Google à trois reprises en 2015 pour l'utilisation des motifs sur Android. Le CA, aidé d'Arthur REUTENAUER, a eu un rôle de médiateur entre les auteurs et l'entreprise, lors de longs échanges de mails.

### **Serveur**

Depuis courant 2013, notre serveur est hébergé chez Gandi. Avec Manuel Pégourié-Gonnard, administrateur système, nous avons négocié un soutien de la part de Gandi, sous forme d'une réduction sur le tarif public, pour nos projets *ouverts & alternatifs*. Le contrat de location du précédent serveur, chez Online, a été résilié début 2014.

Sur la période 2015–2019, la location revenait à environ 22  $\in$ /mois. Suite à la montée en charge de différents services (miroirs et FAQ), nous avons augmenté la quantité de RAM et de disque dur pour correpondre aux besoins. Le coût mensuel est maintenant de  $30 \in$ environ.

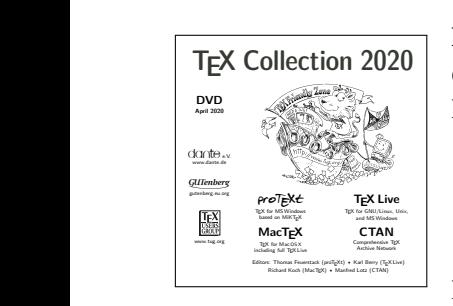

<sup>7.</sup> https://www.gutenberg.eu.org/-Documentations-en-francais

Depuis la démission de Manuel en mai 2015, l'administration système courante a été reprise par Jérémy Just: surveillance quotidienne, maintenances régulières, sauvegardes bi-hebdomadaires. . . Lors de la fermeture d'un datacenter de Gandi en 2018, le serveur a été déménagé, avec l'aide de Manuel appelé à la rescousse pour l'occasion.

Jusqu'en 2018, nous achetions nos certificats SSL à Gandi, valables trois ans à chaque fois. Nous utilisons désormais *Let's encrypt*, qui fournit gratuitement des certificats pour les serveurs publics.

Dix-sept personnes ont un accès SSH au serveur (membres du CA actuel et des précédents), dont trois ont les droits d'administration (ces droits sont donnés en fonction des compétences techniques). Cela permet en théorie une continuité de fonction même quand l'un de nous n'est pas disponible.

La version d'OS actuellement installée n'est plus maintenue depuis le printemps 2018. Ce serveur aurait donc besoin d'une mise à jour complète, mais il n'y a actuellement personne dans l'équipe qui aurait à la fois les compétences et la disponibilité pour s'en charger.

Pour préparer cette mise à jour, Jérémy a monté un petit serveur de développement chez lui, ce qui permet de tester la migration des données entre versions de logiciels, sans avoir de frais de location d'un second serveur pour l'instant. Le travail a commencé avec quelques adhérents volontaires, mais il manque une personne qui puisse se concentrer sur cette tâche comme le faisait Manuel.

**Mises à jour du site web** Le contenu du site web est régulièrement mis à jour:

- lien vers les conférences utiles,
- •veille bibliographique pour les documentations en français sur LATEX (notamment les tutoriaux d'initiation). Quand nous voyons qu'un fichier n'est plus disponible sur internet, nous cherchons à contacter l'auteur pour lui proposer d'en héberger une copie sur notre site web.

Les mises à jour ont été faites « au fil de l'eau » depuis 2013, essentiellement par Yvon Henel et Jérémy Just. Certaines pages mériteraient une meilleure hiérarchisation de l'information (par exemple les listes de documentations).

Le design graphique du site n'est plus vraiment au goût du jour. Les quelques pages web que nous avons à propos de commandes ETEX vont progressivement être migrées vers la FAQ, plus adaptée.

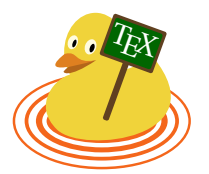

**Point sur la FAQ** La FAQ GUTenberg sur un wiki a été lancée lors de la journée 2013. L'interface a subit une refonte majeure depuis ce démarrage. Enfin, nous l'avons alimentée au fil des années avec le contenu de plusieurs autres FAQ:

https://www.gutenberg.eu.org/faq

Mais les éditions sont encore timides, les contributeurs n'osent pas réécrire complètement une page obsolète (alors que la moitié date de plus de 15 ans). Nous présentons un historique plus détaillé page 18.

Nous avions initialement prévu d'organiser un atelier autour de cette FAQ lors de la journée GUTenberg. Nous l'avions déjà nommé « FAQkathon ». Il est actuellement déprogrammé, mais on pourrait imaginer le faire en visioconférence dans les mois qui viennent.

Nous sommes en train de diffuser de la publicité auprès des formations universitaires (envoi de 250 plaquettes de présentation à distribuer aux étudiants).

Notre FAQ est actuellement mal référencée par les moteurs de recherche, car elle est en concurrrence avec les centaines de copies existantes des versions obsolètes. Quelques actions ont été effectuées pour améliorer de son référencement:

•ajout de mots-clefs OpenGraph sur chaque page, pour aider à sa citation sur les réseaux sociaux,

- •nous avons contacté avec l'équipe lilloise qui héberge fidèlement la FAQ de 2001; nous remercions Fabien Torre d'avoir très gentiment ajouté un bandeau en haut de ses pages, avec un lien pointant vers notre version,
- nous avons également pris contact avec les contributeurs ET<sub>EX</sub> du site web Developpez.com.

Nous pensons que le référencement s'améliorera avec l'apport de contenu original.

**Site OSQA**  $\triangleq$  Un site OSQA francophone est gracieusement maintenu par Stefan Kortwitz, qui a eu la gentillesse d'ajouter un petit logo GUTenberg pour nous faire de la publicité. L'association reste prête à aider d'une façon ou d'une autre.

**Hébergement de miroirs** En 2018, nous avons mis en place un miroir du CTAN sur le serveur de GUTenberg, à titre expérimental.

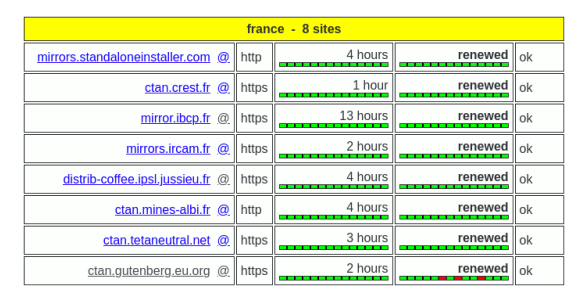

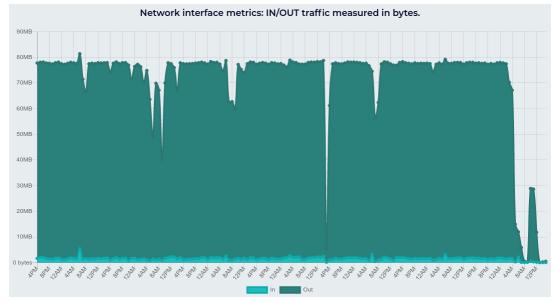

Lors de son passage en production, il y a eu quelques difficultés (sur l'image à gauche, les rectangles rouges correspondent à des périodes d'indisponibilité). Après des ajustements du matériel et des règles de filtrage, les problèmes semblent résolus. Nous surveillons ce service très régulièrement, car sa défaillance aurait des conséquence pour tous les utilisateurs en France.

Il y avait un réel besoin pour un nouveau nœud du CTAN en France, puisque au bout de quelques semaines nous avons commencé à servir les fichiers au rythme de 80 Mo/s (voir graphique du débit à gauche). En plus de ce service rendu à la communauté, héberger un nœud CTAN pourrait nous donner accès aux statistiques de téléchargement des fichiers, ce qui donne un aperçu de ce qui intéresse les gens à un instant *t* (par exemple: documentations des packages les plus consultées). Ces statistiques ne sont pas encore exploitées.

En 2020, deux nouveaux miroirs ont été mis en place, hébergeant des documentations obsolètes, pour beaucoup, mais d'intérêt historique:

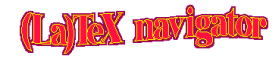

•Le **« (ŁA)TEX Navigator »**, projet du Loria jusqu'au début des années 2000, a rassemblé et organisé des documentations de référence avant que le CTAN ne se structure. Le serveur web actuel a été inaccessible pendant la période de confinement, et nous avons proposé à l'équipe (Denis Roegel, Jean-Michel Antoine, Thierry GARTISER et Karl TOMBRE) d'accueillir leur arborescence. Nous les remercions pour nous y avoir autorisés, et nous avoir apporté leur aide!

•Le **site FTP de GUTenberg** avait été mis hors-ligne en 2009, après transfert des documents encore d'actualité sur notre site web actuel. Suite à une demande de Céline Chevalier en mai 2020, nous avons rétabli le site FTP dans son état de 2009 (accessible en HTTP(S) uniquement).

https://mirror.gutenberg.eu.org/

Nous allons mettre en place un balisage sur chaque page pour prévenir que ces documentations ont parfois plus de vingt ans. Les fichiers DVI et PS vont être convertis en PDF pour la facilité de consultation et d'indexation.

**Répertoires des formations et des professionnels** Ces répertoires, ainsi que le pôle "formation" a eu peu d'activité depuis 2014. Ce sera à renforcer. Un point pourra être fait par les personnes en charge de ces aspects au CA.

Nous avons des contacts à Toulouse pour un local et des formateurs. Et nous avions reçu une demande d'assistance pour monter une formation à Strasbourg.

### "Réseaux sociaux" et liens avec les autres groupes  $\text{M}$ <sub>F</sub>X

**Liste de diffusion GUT**  $\boxtimes$  La liste de diffusion gut @ens. fr est la colonne vertébrale de l'association. Très appréciée, ouverte à tous (334 abonnés). En contrepartie, elle a pris une large indépendance par rapport à l'association GUTenberg, et les discussions à propos de l'association n'y sont apparemment plus les bienvenues.

**Espace GUTenberg sur Github**  $\Omega$  Le nom "Gutenberg" était utilisé par une entreprise indienne de *e*-learning, avec qui nous avons négocié. Il s'est avéré que le projet pour lequel ils avaient réservé ce nom avait été abandonné, et ils ont accepté de nous le céder. Je tiens au passage à remercier Abhinav Chaturvedi et ses collègues pour la suite favorable qu'ils ont donné à notre demande.

Le but de cet espace sur GitHub est de fédérer et rendre visibles les projets de notre communauté pour inciter aux collaborations.

Par la même occasion, nous avons essayé de récupérer les noms de domaine gut.fr et gut.org, réservés par deux entreprises françaises mais non utilisés. Nous avons reçu des réponses négatives.

Actuellement, nous n'avons pas de présence sur Twitter �, ce qui nous pénalise sans doute, en termes de visibilité.

Avec les autres TUG Nous sommes en contact régulier avec le TUG américain, dante et le groupe philippin (hébergement d'un de leurs packages sur notre site web). Nous démarrons des collaborations avec  $q_J$  Tr, le groupe italien (voir traduction page 21).

Par l'entremise d'Yves Soulet, nous avons aidé au démarrage d'un groupe ETFX au Bénin, pays francophone, à partir de 2017 (http://texinbenin.free.fr/), notamment en fournissant des DVD. Le projet a malheureusement été interrompu par la disparition d'Yves en 2019.

Nous avons collaboré avec David Carlisle (UK) pour assurer la traduction en français d'un tutoriel LATEX interactif: http://learnlatex.org/fr/ (voir page 18). À partir de ce projet, nous avons démarré la conception d'un tutoriel interactif pour Ti*k*Z, fondé sur la progression pédagogique et les exemples du livre *Ti*k*Z pour l'impatient*, de Gérard Tisseau et Jacques Duma, avec leurs encouragements.

#### **Gestion des données personnelles des adhérents**

La base de données des adhérents est maintenue par Yannick Tanguy. Il s'agit d'un développement à façon pour GUTenberg, qui remplit parfaitement son rôle. Yannick parle davantage de ce projet en page 13.

Mise en conformité progressive au RGPD (depuis mai 2018): rédaction de la mention d'information: https://www.gutenberg.eu.org/RGPD

Le site web n'aurait apparemment pas besoin de demande de consentement explicite, car il n'utilise pas de cookies.

### **Points administratifs divers**

Résiliation du contrat d'assurance, qui n'avait plus d'intérêt à partir du moment où l'association n'a plus de prestataire. Cette assurance ne couvrait pas les dommages causés aux adhérents, par exemple.

Changement de l'adresse postale du siège en 2018. La Cellule Mathdoc, qui nous sert actuellement de boîte postale stable pour la correspondance adressée au secrétariat, a déménagé au sein du campus de Saint-Martin d'Hères. Nous pensions que le courrier suivrait, mais ça n'a pas été le cas. Certaines lettres ont été perdues.

Tout le courrier doit maintenant nous être adressé à:

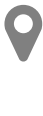

Association GUTenberg c/o Cellule Mathdoc CS 40700 F-38 058 Grenoble Cedex France

### **Problèmes rencontrés** �

De 2012 à 2015, les bénévoles du CA ont démontré que le travail du secrétariat pouvait être repris en main de façon autonome dans de bonnes conditions. Les tâches ont été rationnalisées et partagées entre les volontaires, dans la mesure du possible. À partir de 2015, la situation a été plus délicate. Les problèmes de communication, les erreurs de saisie, ainsi que le départ de deux volontaires, ont entraîné un accroissement déraisonnable de la charge de travail, ce qui a pénalisé les adhérents, avec des mails au secrétariat laissés sans réponse, des retards dans les encaissements de chèques, des adhésions au TUG transmises en retard. . .

Depuis le départ des membres du CA qui montraient le plus d'« esprit d'engagement », le travail en commun est difficile (voir par exemple qui a contribué à cette *Lettre*). Nous avons clairement un manque d'énergie positive au sein du CA actuel.

### Objectifs 2020-2021  $\blacksquare$

Les objectifs de notre association doivent bien entendu résulter d'un choix commun. Ceux que nous proposons ci-dessous seront soumis au vote lors de l'assemblée générale. Ils pourront également être discutés sur le forum que Philippe a mis en place dans ce but (voir page 14), sur lequel nous allons progressivement lancer les discussions d'ici l'AG du 14 novembre:

https://docteur-michel.fr/aggut/index.php

Il va de soi que la réalisation de ces objectifs, ainsi que la bonne marche générale de l'association, dépendent du nombre de bonnes volontés prêtes à donner un coup de main. Cette année, les 12 postes du CA sont à pourvoir, donc n'hésitez pas à vous manifester dès maintenant si vous souhaitez aider la communauté ETFX!

### **Rencontres autour de LATEX**

Les *Journées GUTenberg* ont toujours été un pilier de notre association. Les dernières ont eu lieu en 2017, les prochaines se tiendront très bientôt, mais nous devons retrouver un rythme annuel. Deux pistes sont apparues pour aider à la préparation de ces journées:

- •En nous associant à une autre structure (comme avec l'Enssib en 2017), nous pouvons partager les coûts, se répartir le travail et toucher une plus grande audience.
- •Par la force des choses, l'année 2020 a montré qu'il est possible d'organiser de belles conférences en visio. Nous allons nous-mêmes tester la formule d'ici quelques semaines, et si l'essai est concluant, nous pourrions en profiter pour de prochaines éditions.

Un sondage informel a été lancé sur l'opportunité d'une rencontre sur deux jours, avec hébergement sur place. Les résultats ne sont pas encore connus, mais l'idée peut être discutée. D'expérience, les échanges entre les participants sont beaucoup plus riches le second jour.

Il faudrait qu'au moins une vingtaine de personnes soient intéressées pour que le projet soit lancé.

### **Services à la communauté**

Nous proposons ensuite de continuer à offrir davantage de services à la communauté:

- lancer de **nouveaux tutoriaux interactifs**, sur le modèle de LearnLatex.org (celui sur Ti*k*Z est déjà en cours),
- dynamiser l'enrichissement et la mise à jour de la FAQ LA<sub>FE</sub>X francophone, en continuant à en faire de la publicité, et en organisant un premier "FAQkathon", éventuellement en visioconférence. Si cette FAQ est avant tout une base de questions/réponses, son wiki est parfaitement adapté pour y présenter des fragments

de code LATEX et le résultat de leur compilation. La FAQ pourrait ainsi comporter un aspect "bibliothèque d'exemples".

Nos possibilités sont actuellement limitées par l'obsolescence de notre serveur. Une mise à jour complète devra être réalisée, ce qui pourra être l'occasion d'un *redesign* du site web.

Nous disposons d'un certain nombre de **traductions de documents de référence** qui ne sont actuellement pas valorisées parce qu'elles n'entrent pas dans les *Cahiers* mais méritent mieux que d'être mises en vrac sur notre site web. Leur publication dans la *Lettre GUTenberg* est une forme de valorisation, mais reste plus ou moins limitée au périmètre de l'association. Une solution serait-elle d'en faire un ou des packages, déposés sur le CTAN, et ainsi indexés par l'outil Texdoc?

### **Impression à la demande de documentations de référence**

Certaines documentations LATEX avaient été mises à disposition par leurs auteurs sur le site marchand Lulu.com, qui propose de l'impression à la demande à coût modéré. Mais des auteurs comme Gérard Tisseau et Jacques Duma (*Ti*k*Z pour l'impatient*) ont retiré leurs fichiers, car le résultat était de qualité variable, et parfois très insuffisante. Nous leur avons proposé de chercher pour eux un imprimeur local de confiance. GUTenberg pourrait jouer le rôle d'intermédiaire, en stockant quelques exemplaires pour les vendre. Les premiers devis donnent un coût par exemplaire de 19 $\in$  TTC, port

compris, ce qui est relativement compétitif par rapport à l'offre *low cost* de Lulu.com

### Rapport financier de l'association (2014-2019)

 $(15 \in$  TTC en 2016).

### **Bilan comptable de la période**

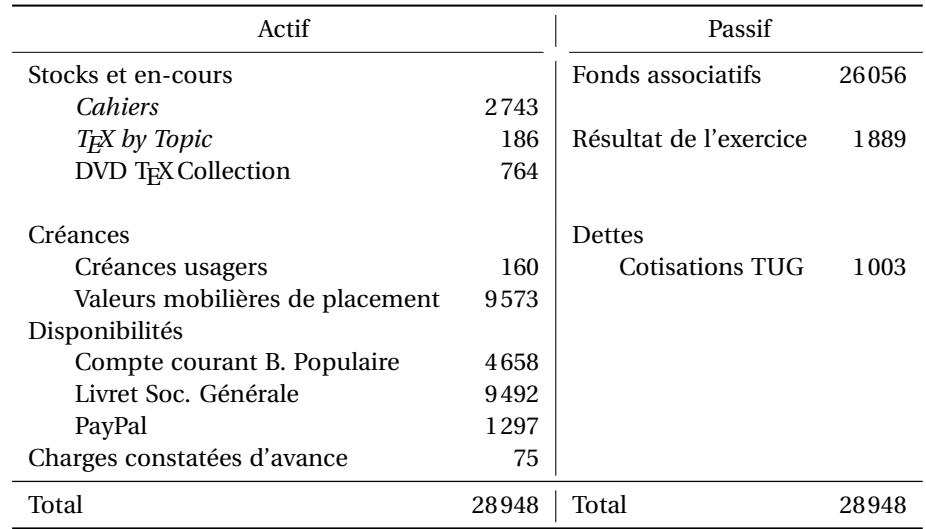

Le compte de résultat est présenté page suivante. Du temps sera consacré lors de la journée GUTenberg 2020 pour détailler ce bilan financier.

**Note:** Quelques chèques de cotisation reçus en 2019 sont retenus à l'adresse de notre secrétariat par Thierry Bouche et n'ont donc pas pu être intégrés à la comptabilité.

Jusqu'en 2011, l'association affichait un déficit d'environ  $5000 \in \text{par}$  an, et serait devenue insolvable dès 2016. Avec la reprise du secrétariat par les bénévoles du CA nous économisons  $9513 \n\in$  par an, faisant retrouver à l'association une santé financière et un avenir à long terme. Pendant cette phase, nous avons néanmoins réduit nos dépenses, par précaution, en ne publiant qu'un seul *Cahier*, et en limitant la diffusion de la *Lettre* à

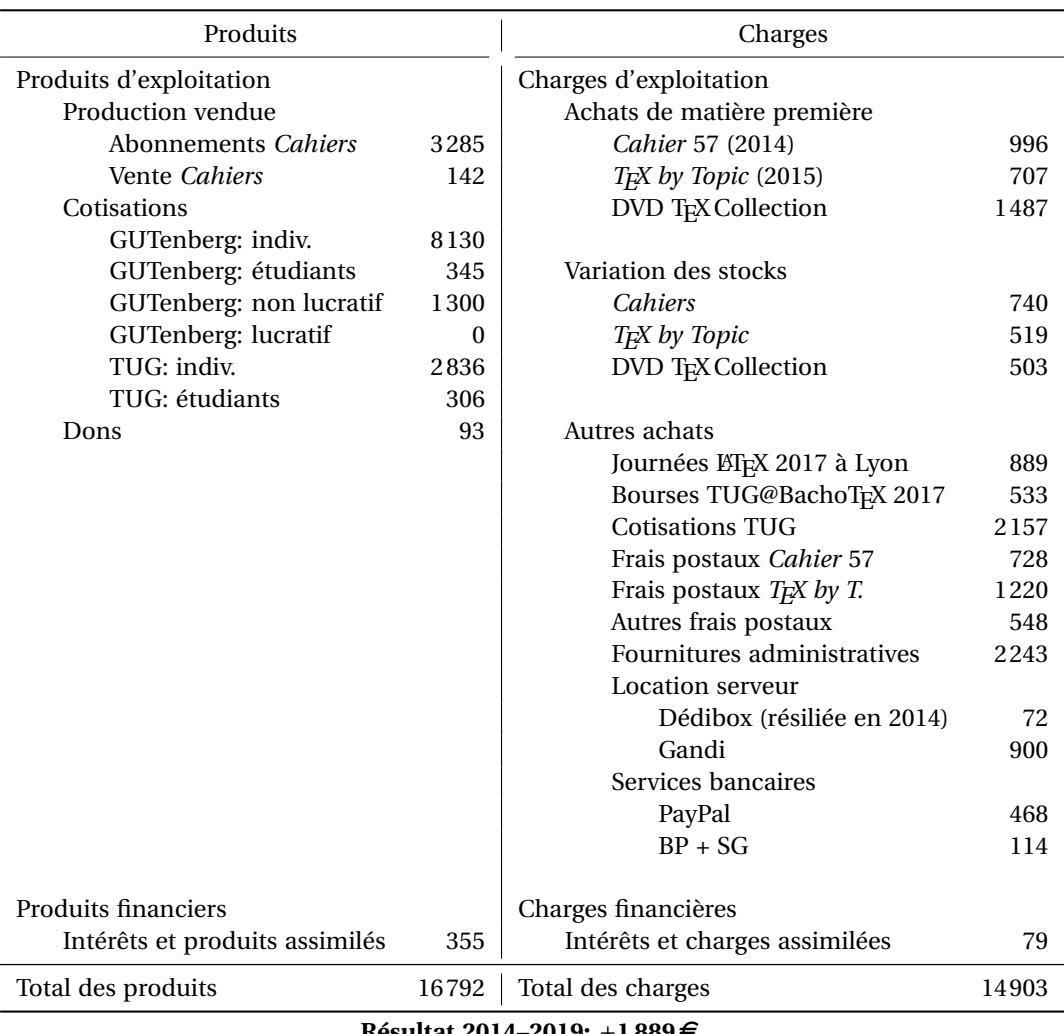

# **Compte de résultat**

**Résultat 2014–2019:** +**1 889** e

une forme électronique. Nous avons tout de même pu organiser des *Journées*, offrir *TEX* by Topic et même financer des bourses de voyage pour TUG@BachoTFX.

Le poste « fournitures administratives » peut sembler important pour de l'encre et des enveloppes, mais il s'élevait précédemment à 466  $\in$  par an (soit 2330  $\in$  pour cinq ans) et ne couvrait pas les frais de reprographie, qui sont maintenant inclus dedans.

Jérémy Just

# **Adhésions**

Le nombre d'adhérents poursuit sa tendance globale de baisse: On peut néanmoins faire plusieurs remarques:

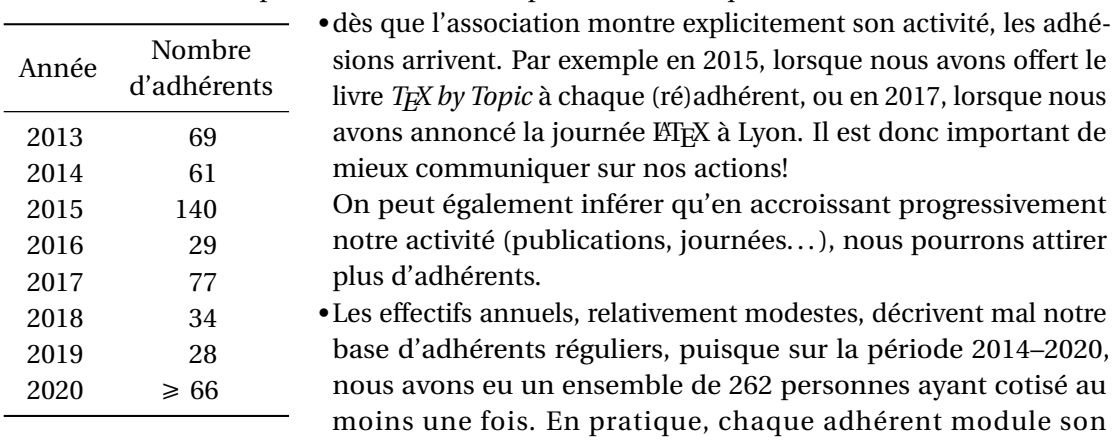

rythme de cotisation en fonction de ses moyens et de son intérêt pour nos activités: une fois tous les deux ans, une fois tous les trois ans. . .

• Il y a globalement peu de personnes qui cotisent une seule fois et ne reviennent jamais, ce qui signifie que GUTenberg a une bonne capacité de fidélisation. Par contre, nous accueillons peu de nouveaux membres. Notre base d'adhérents est la même depuis les années 2000, ce qui pose la question de notre attractivité pour les utilisateurs actuels de LATEX (très nombreux, si l'on regarde le nombre de formations à LATEX organisées par les universités et l'activité des sites d'entraide).

## Gestion des adhésions: BaGUT démythifiée

En 2011, GUTenberg cherchait une solution pour gérer les cotisations des adhérents. À l'époque, les solutions techniques simples et adaptées n'étaient pas encore très nombreuses.

Pour ma part, j'étais un nouvel adhérent qui découvrait une association regroupant des pointures en matière de (LA)T<sub>E</sub>X, y compris certains des auteurs d'ouvrages sur le sujet présents dans ma bibliothèque. Voilà qui était plus qu'intimidant ! Pire encore, ayant levé la main au mauvais moment, je suis rentré au conseil d'administration de l'association, répondant timidement à un appel de sang neuf.

Mais qu'apporter à l'association ? C'est en découvrant les échanges du conseil d'administration que j'ai repéré le sujet de la gestion des cotisations. Le hasard a voulu que j'avais déjà rencontré cette situation avec une autre association, l'AIMP, faisant office d'école de musique et comptant 2000 élèves. Elle travaillait à l'origine avec quelques fichiers Excel mais le fait d'avoir plusieurs locaux et plusieurs gestionnaires demandait une solution en ligne permettant à tous de travailler sur les données centralisées et à jour. Ayant testé durant mes temps de loisir PHP et MySQL, j'ai développé une petite base qui a permis de gérer tout d'abord une table d'adhérents puis par la suite les cours et les enseignants. L'hébergement de la base se faisait à l'origine sur mon compte auprès d'une association finistérienne qui proposait un hébergement web : Infini (https://www.infini.fr/). Cette association est d'ailleurs désormais un des Chatons autrement dit un hébergeur associatif reconnu<sup>8</sup>. Depuis lors, l'association de musique a migré la base sur un serveur qui lui est propre et je lui ai cédé les clefs de sa base.

Pour revenir à GUTenberg, je pouvais la soutenir différemment en utilisant l'expérience de la base au service de l'association. En profitant de notre présence sur un salon Solution Linux, nous avons rencontré des développeurs de Dolibarr et Galette, deux logiciels *open-source* de gestion, l'un pour entreprises, l'autre pour associations; il s'est avéré qu'aucun des deux outils ne répondait à nos spécifications et il aurait fallu payer des prestataires pour les adapter. Par contre, GUTenberg pouvait se contenter d'une adaptation de la base de l'AIMP, essentiellement une simplification. Un premier cahier des charges fut établi en août 2011. Les premiers enregistrements et la reprise de données historiques dans la base furent réalisés début 2012.

Depuis lors, la base n'a pas beaucoup évolué, répondant de temps à autre à quelques demandes de modifications pour faciliter la gestion (par exemple, l'envoi de courriers aux adhérents) ou à quelques évolutions techniques de PHP et de MySQL. Toujours hébergée sur mon compte personnel chez Infini, elle attend une migration sur une machine purement GUTenberg. Mais j'espère qu'en attendant cette migration, cette base facilite la vie administrative de notre association. Et je laisse ces utilisateurs réguliers se prononcer là-dessus ! Yannick Tanguy

<sup>8.</sup> Collectif des Hébergeurs Alternatifs, Transparents, Ouverts, Neutres et Solidaires: https://chatons.org/

# JOURNÉE GUTenberg 2020

La *Journée GUTenberg 2020*, initialement annoncée pour courant mai à Paris a bien évidemment été annulée, conformément aux mesures sanitaires imposées dans le cadre de l'épidémie de Covin-19.

Tenant compte des nouvelles contraintes, elle se fera le **samedi 14 novembre 2020, en visioconférence**. La matinée proposera trois exposés autour de la création de caractères, l'éditique et l'utilisation de L'ATEX pour l'édition de romans. Puis la plus grande partie de l'après-midi sera consacrée à notre assemblée générale. Les modalités d'organisation n'étant pas encore complètement fixées, nous vous invitons à consulter régulièrement la page:

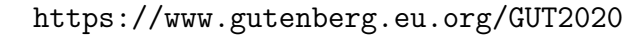

Votre adresse électronique sera utilisée pour les votes. Avec la présente *Lettre*, vous avez reçu une demande de confirmation de votre adresse mail. N'oubliez pas d'y répondre, si besoin, à secretariat@gutenberg.eu.org

Nous avons également ouvert un forum web pour préparer l'AG (voir article suivant).

### Débats en ligne: un forum simple & utile

Une association vivante doit débattre. Sur la vie de l'association ou sur des sujets plus techniques mais dans tous les cas une association ne vit que par l'implication de ses membres, ce qui passe entre autres par des débats plus ou moins animés. Et au XXI<sup>e</sup> siècle on communique à distance par des moyens électroniques, tendance encore aggravée par le virus. Les solutions techniques sont multiples : si on exclut les systèmes fournis par les GAFA, il reste les mails, directs ou via une liste de diffusion, les forums *classiques* & les nouveaux espaces d'échange plutôt à visée entreprise comme Team®ou Slack®.

La liste de diffusion bien connue des adhérents de GUTenberg demeure un moyen simple qui nécessite une installation sur un serveur & peu de mémoire. À chacun de garder les messages qui l'intéresse. Là est la principale faiblesse : impossible de retrouver le message passé il y a six mois & qui donnait la petite astuce dont on a besoin. Un archivage est toujours possible via un logiciel tiers mais souvent peu pratique. La principale qualité est le coté pratique : les messages sont reçus sur sa boîte mail, quelle qu'elle soit & lisibles immédiatement sans logiciel dédié.

L'autre voie est le forum. Il nécessite aussi une implémentation sur un serveur (avec PHP & MySQL, ou autre base de données, installés) & un peu de place mémoire (très raisonnable tant que le nombre d'utilisateurs est au niveau d'une petite association). L'installation est simple si on utilise un des logiciels usuels comme PhpBB<sup>®</sup>ou MyBB<sup>®</sup>. Tous ces logiciels acceptent des extensions qui permettent de modifier l'aspect, ce qui inclus le choix de la langue, ou d'ajouter des fonctions. Personnellement je passe par l'interface de mon hébergeur & l'installation est faite en remplissant un questionnaire (identifiant, mot de passe de l'administrateur, etc.).

Une liste de diffusion vous informe d'un nouveau message dès que vous ouvrez votre boîte mail. Pour un forum il faut se rendre sur la page dédiée. Donc un petit effort, y penser. Mais pas de boîte mail débordant de messages plus ou moins intéressants.

La configuration passe par une page dédiée & concerne principalement les intitulés des rubriques ou sous-rubriques, l'esthétique ainsi que quelques détails techniques comme les droits accordés aux membres inscrits ou non, les sauvegardes etc. Globalement pour un forum simple, tout est réglé en moins d'une heure. Le principal problème demeure la protection contre les spams, indispensable. Même en fermant l'écriture (seuls les membres inscrits peuvent écrire) un forum non protégé peut rapidement être submerger

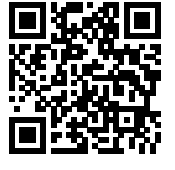

par des centaines de messages par jour & se faire blacklister par certains fournisseurs d'accès internet. J'ai déjà dû fermer un forum pour cette raison. D'où l'usage de diverses techniques anti-robot plus ou moins efficaces mais toujours gênantes pour l'utilisateur. Le forum ouvert pour préparer l'AG de novembre 2020:

https://docteur-michel.fr/aggut/index.php

a été créé sur PhpBB avec quasiment les réglages par défaut. L'esthétique pourrait être fignolée.

L'usage par rapport à la liste de diffusion ? À mon avis les problèmes techniques dont la réponse peut mériter d'être archivée pour être facilement retrouvable aurait plutôt leur place sur un forum. Les discussions d'actualité, organisationnelles ou autres, qui n'auront plus aucun intérêt dans six mois peuvent rester sur une liste de diffusion.

Tout seul derrière son écran on s'enflamme vite, on oublie les nuances. Je ne sais pas pourquoi mais c'est comme ça. À chacun de se modérer. Et ça demeure vrai quelle que soit le média utilisé. Les choix techniques ne modifient pas l'humain, tant mieux.

Philippe MICHEL

# **S** Dernières publications de GUTenberg

# DVD T<sub>F</sub>X Collection 2020

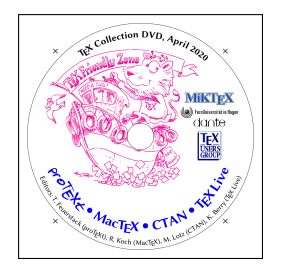

L'édition 2020 de TEX Live a été finalisée en avril 2020 et le DVD a été préparé puis produit d'un commun effort par les différents TEX User's Group, malgré les périodes de confinement dans les différents pays et les fermetures de frontières. Comme chaque année, le DVD TEX Collection propose, en plus de TEX Live, multi-plateforme, les distributions proT<sub>E</sub>Xt (pour Windows, basée sur MiKT<sub>E</sub>X) et MacT<sub>E</sub>X (pour Mac OSX, basée sur T<sub>F</sub>X Live).

Nouveauté majeure de cette édition: LuaTEX peut maintenant appeller la librairie Harf-Buzz pour mettre en forme le texte, c'est à dire transformer le texte Unicode en une série de glyphes correctement positionnés<sup>9</sup>. Autant dire que ce changement technique, aussi important soit-il pour le développement à long terme du moteur TFX, reste une modification interne, et ne devrait pas changer les habitudes de la majorité des utilisateurs. D'autre part, la robustesse du gestionnaire de packages a été améliorée, chaque package ayant maintenant son numéro de version dans le nom du fichier. De plus, en cas d'erreur au cours du téléchargement, une nouvelle tentative sera effectuée automatiquement.

# RETOUR SUR BACHOTEX 2017

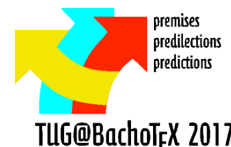

C'est toujours avec un très grand plaisir que je me rends à la conférence annuelle du groupe polonais  $GUT^{10}$ . Le cadre est campagnard, à côté du lac Bachotek  $^{11}$ , près de Brodnica, et les petites maisons dans lesquelles nous couchons évoquent les chalets TUG@BachoTrX 2017 dans les Alpes. Seule petite ombre au tableau : ce n'est pas d'un accès très aisé par train depuis Varsovie, mais le voyage à travers la campagne polonaise est pittoresque. Les conférences de BachoTEX sont très ouvertes, il y figure beaucoup de visiteurs étrangers. En outre, si un exposé est donné en polonais, soit les diapositives comportent une version anglaise, soit vous n'aurez aucune peine à trouver quelqu'un qui vous traduira tout à l'oreille. BachoT<sub>E</sub>X a déjà accueilli à plusieurs reprises la conférence EuroT<sub>E</sub>X <sup>12</sup>

<sup>9.</sup> Présentation de Martin Krüger, en anglais: https://www.youtube.com/watch?v=xPj6vNo8exY ...

<sup>10.</sup> *Grupa Uzytkowników ˙ Systemu TEX*, c'est-à-dire *groupe des utilisateurs du système TEX*. Le site *Web* de ce groupe (http://www.gust.org.pl/) montre, à travers l'affichage de ce nom complet, les boîtes qu'utilise T<sub>EX</sub> pour gérer les dimensions des caractères non blancs et les crénages effectués pour le logo de TEX.

<sup>11. ...</sup> d'où le jeu de mots pour le nom de cette conférence BachoTpX.

<sup>12.</sup> En 2002, 2007, 2011 et 2013.

et cette année, c'est la conférence  $\text{tr} \mathbf{G}^{13}$  qui s'y déroule. Il y a donc plus de visiteurs étrangers qu'à l'accoutumée, en particulier en provenance des usa. Au-delà du thème de la conférence — *Prémisses, prédilections,prédictions* —, les exposés présentent une très grande variété. Les actes de la conférence ne donnent qu'assez peu de textes complets (espérons que le numéro en préparation de la revue TUGboat nous en fournira plus), mais les résumés peuvent être trouvés sur le site web de la conférence <sup>14</sup>, ainsi que la plupart des diapositives.

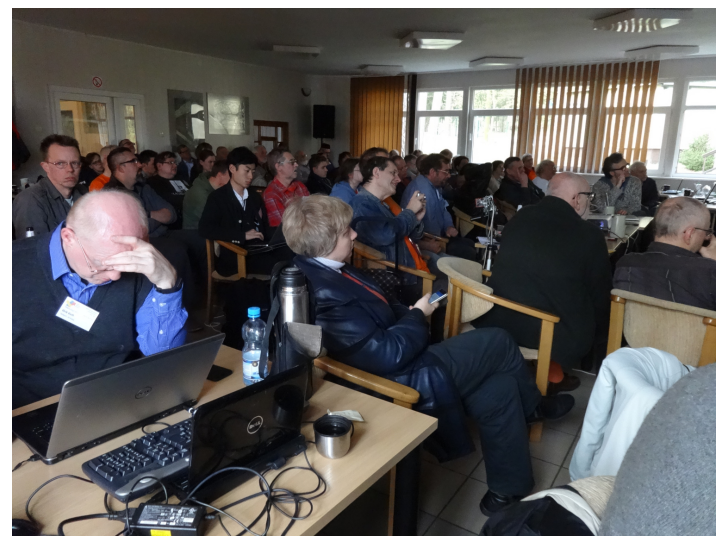

L'exposé qui est le plus en rapport avec le thème est sans nul doute *Children of TEX*, de Hans Hagen, offrant une vision très personnelle de l'évolution et du futur de TEX. La résolution des aléas qui peuvent survenir lors de l'utilisation de LATEX est brillamment traitée par Barbara Beeton. L'utilisation de LATEX vue sous l'angle de l'édition est abordée par les présentations de Paulo de Ney Souza, Marcin Borkowski et Lolita Tolené, ce dernier exposé nous ayant en particulier gratifié de quelques "perles" d'utilisateurs. L'introduction de TFX dans l'enseignement est abordée par Petr Sokja et Vít Novotný dans le cadre d'expériences menées à l'Université Masaryk (située à Brno,

en République tchèque). Dans un autre exposé, Jerzy Ludwichowski présente un projet de mise à disposition de ressources pour les élèves d'un lycée. Enfin, une critique — très positive — d'un ouvrage d'initiation à ETEX en polonais a été donnée par Przemysław Scherwentke.

L'installation des programmes du TEX Live continue à être perfectionnée, c'est ce que nous pouvons retenir des exposés de Siep Kroonenberg, Mojca Miklavec et Norbert Preining. Un certain nombre de *packages* divers ont été présentés : pour la gestion de documents dynamiques, par Boris Veytsman, pour la structuration de documents, par Vít Novotný, pour gérer les méta-données de documents au moyen de variables, par Paulo de Ney Souza, pour les algorithmes de bio-informatique, par Takuto Asakura <sup>15</sup>, pour générer à fins de tests du texte en polonais, par Marcin Woliński, pour une présentation des bibliographies en conformité avec le standard international Iso<sup>16</sup> 690, par Dávid Lupták. Enfin, Grzegorz Murzynowski a donné une présentation très pointue, mais très didactique, des choix et alternatives liés au développement des *macros* du projet LATEX3. Les outils qui gravitent autour de  $\left(\mathbb{A}\right)T_{E}\!X$  ne sont pas oubliés. Dans le domaine des bibliographies, j'ai personnellement donné en avant-première une démonstration de la nouvelle version de MlB1 $E[X]^{17}$ , tirant pleinement parti des fonctionnalités d'Unicode. Luigi Scarso a présenté de nouvelles fonctionnalités de son programme MFLua : rappelons qu'il permet l'appel, par des programmes en METAFONT, de fonctions écrites dans le langage de programmation Lua.

Beaucoup d'exposés sur les polices de caractères, en particulier les polices Open Type. Entrent dans ce cadre les *polices variables*, présentées par Hans Hagen, ainsi que deux exposés d'Adam Twardoch, sans oublier ni l'extension au programme xdvi pour traiter ces polices, présentée par Valentinas Kriauˇciukas, ni la brillante synthèse d'Ulrik Vieth

<sup>13.</sup> *TEX Users Group*.

<sup>14.</sup> http://www.gust.org.pl/bachotex/en-program.

<sup>15.</sup> Depuis plusieurs années, un prix est traditionnellement attribué à l'issue d'une conférence BachoTFX au meilleur exposé, choisi par un vote de tous les participants. Cette année, le prix a été remporté par Takuto Asakura.

<sup>16.</sup> *International Standardisation Organisation*.

<sup>17.</sup> *<sup>M</sup>ultiLingual* Bib*TEX*.

sur les développement des dix dernières années concernant les polices mathématiques Open Type. Le paramétrage de polices mathématiques est aussi abordé par Bogusław Jackowski. Un peu de détente avec un exposé de Hans Hagen et Taco Hoekwater, donnant une démonstration d'une police pour des jeux d'enfants, et un peu de prospective avec la présentation des projects actuels du groupe gust en matière de polices, par le président de ce groupe, Jerzy Ludwichowski.

Passons maintenant à la typographie. J'ai personnellement beaucoup apprécié l'exposé de Yakov Chandy sur les subtilités de la ponctuation, la levée d'ambiguïtés qu'elle permet. Également de haute volée : la quête de Frank Mittelbach pour un algorithme réalisant une pagination optimale de documents. Valent le détour : des expériences réalisées par Boris Veytsman et Leila Akhmadeeva, à propos de la justification de textes, surtout en présence de colonnes étroites. Mojca Miklavec et Arthur Reutenauer nous font part de leur expérience de gestion des motifs de coupure de TFX. Andrzej Tomaszewski présente d'intéressants effets typographiques d'un livre de poèmes d'Ovide. Je rattache à cette rubrique l'exposé que j'ai donné sur l'histoire des altérations musicales — bémols, bécarres, dièses. . . — et des règles typographiques associées.

Cette conférence TUG@BachoT<sub>E</sub>X comportait aussi des *ateliers*<sup>18</sup>. Un atelier d'initiation à ConTEXt a été animé par Willi Egger, un autre, beaucoup plus spécialisé, concernait la documentation de *packages*, par Damien Thiriet. Plus loin de T<sub>E</sub>X et C<sup>ie</sup>, plus proche du travail manuel, le second atelier de Willi Egger invitait à la réalisation d'un *portfolio*. Enfin, un quatrième atelier, par Michał Gasewicz, était d'emblée annoncé *off topic* : il s'agissait de dégustation de bières !

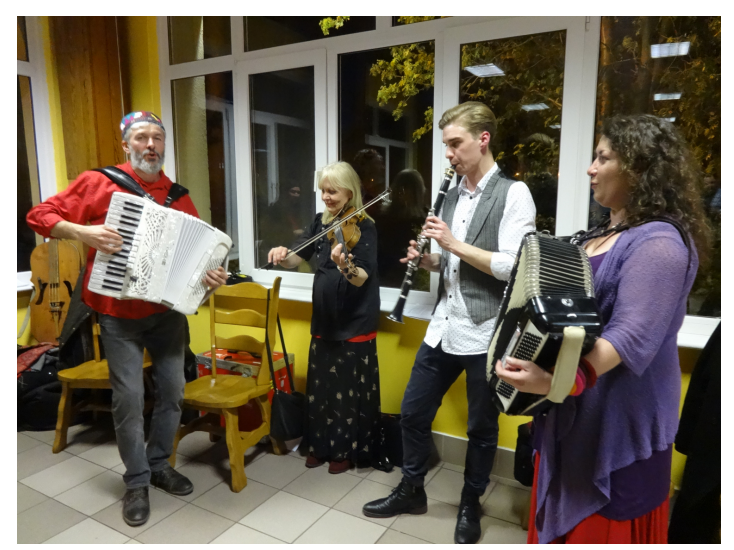

Je ne saurais oublier les moments de détente qui eux aussi ont rythmé cette conférence. Les pauses-café ont été très riches en discussions. Le traditionnel feu des conférences de BachoT<sub>E</sub>X a malheureusement été placé un soir de pluie, aussi la plupart des participants — c'est-à-dire presque tous ceux qui n'étaient pas en train de faire griller leurs saucisses étaient réfugiés sous le préau. Cela ne nous a pas empêché de chanter *Frère Jacques* dans beaucoup de langues, au milieu de chansons polonaises traditionnelles, accompagnées à la guitare et à l'accordéon. Poursuivant sur les réjouissances musicales, nous avons assisté à un exposé de Piotr Bolek et Maciej Rychły sur

les rapports entre peinture et musique, suivi d'un concert avec flûtes et guitares. Le second concert a été animé par Kararzyna Jackowska : quatre musiciens — au chant, au violon, à l'accordéon, à la clarinette — nous ont entraîné dans des danses à la fin du dîner de la conférence. Enfin, je devrais plutôt dire "la fin de la première partie", car après un menu composé de plats à la polonaise, et terminé par une imposante pâtisserie à l'effigie de la conférence, nous voyions à nouveau arriver des plats salés, et c'était reparti pour un tour.

En résumé, un très bon cru, et encore merci à l'association GUTenberg de m'avoir procuré l'occasion d'y assister.  $\varepsilon$  and  $\varepsilon$  and

(femto-st, Université de Bourgogne Franche-Comté)

**Remerciements:** Les photos ont été réalisées par Gyöngyi Bujdoso et Andrzej Odyniec. Merci à eux d'avoir accepté qu'elles soient jointes à cet article.

<sup>18.</sup> *Workshops*, en anglais.

# NOUVEAUX OUTILS EN LIGNE

# FAQ LATEX francophone

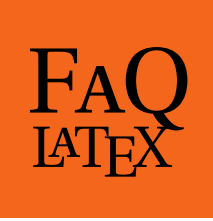

Notre FAQ hébergée sur un wiki a été lancée lors de la journée GUTenberg 2013. Pour mémoire, une FAQ (foire aux questions) est une compilation de questions qui reviennent fréquemment sur les forums, avec bien sûr leurs réponses. Le but d'une telle documentation est que, si vous vous demandez un jour « quel est le meilleur package pour écrire des formules chimiques? », vous n'ayez pas à lire la liste des 54 packages existant sur le CTAN pour la chimie, que vous n'alliez pas embêter les contributeurs de la liste gut@ens.fr si la question a déjà été posée, mais que vous commenciez par consulter dans cette FAQ, qui vous guidera vers les deux ou trois packages les plus fréquemment conseillés. De quatorze pages en 2014, nous en avons aujourd'hui 1 185:

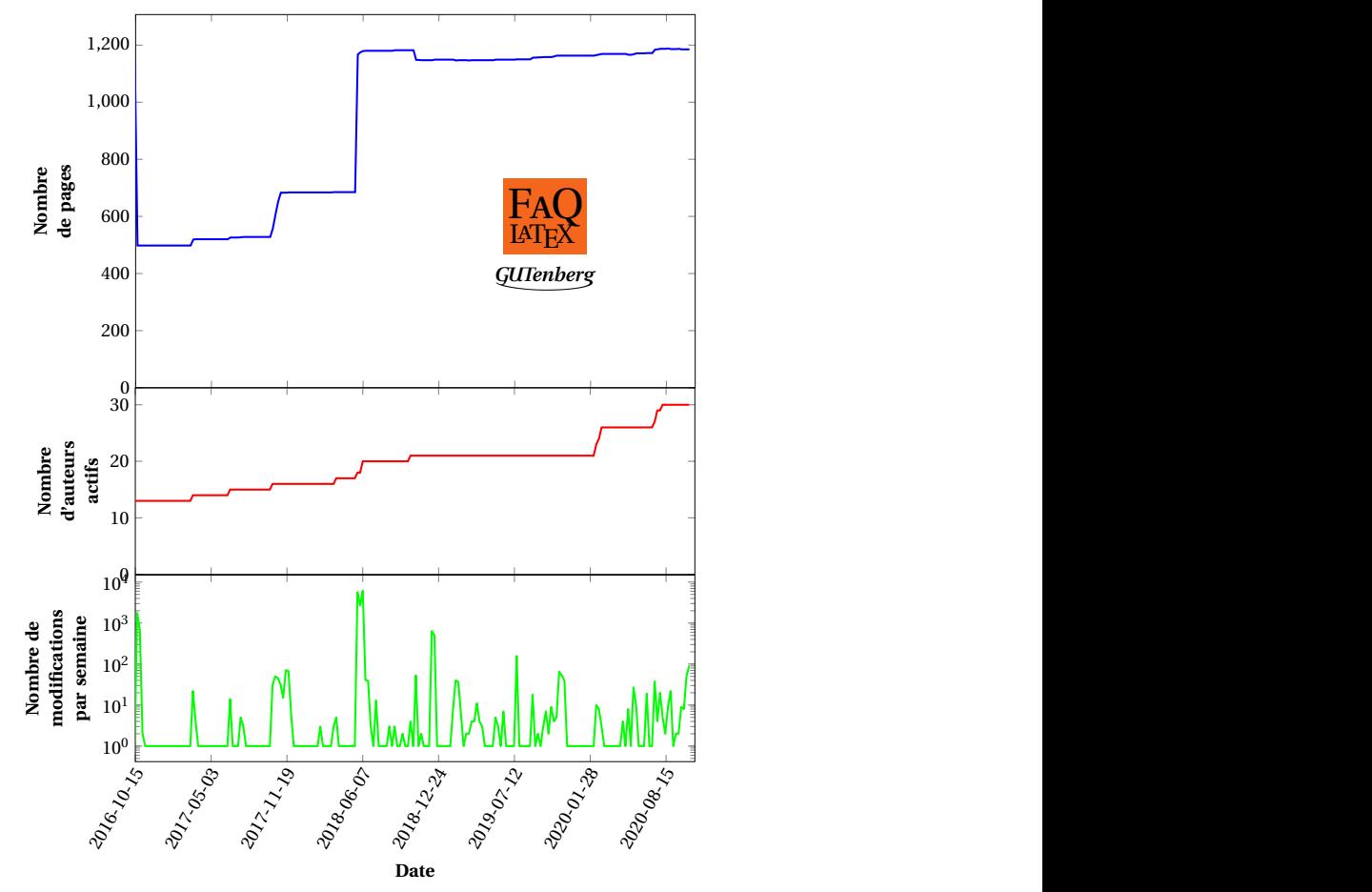

Le travail est loin d'être terminé, puisque la majorité de ces pages proviennent de l'importation de précédentes versions de la FAQ:

- la FAQ fctt de 2014, menée par Benjamin Bayart, venant elle-même de la FAQ GUTenberg qui avait été publiée dans le Cahier nº23 (avril 1996) et de la version de Marie-Paule KLUTH, publiée chez Vuibert en 1999.
- la FAQ anglophone, dans sa version de 2016.

Le travail de traduction et de mise à jour est en cours (voir graphique ci-dessus). Les FAQ francophone et anglophone ayant une part d'histoire commune, il existe aussi de nombreuses pages redondantes, qu'il faut fusionner. D'où les occasionnelles baisses du nombre de pages.

Le wiki est volontairement ouvert à tous pour rassembler le maximum de participants. Nous vous invitons à vous y connecter et à vous lancer en tant que contributeur!

https://faq.gutenberg.eu.org/

### LearnLatex.org

### Learn  $\operatorname{LATrX}$ .org

Les nouveaux utilisateurs de ET<sub>EX</sub> ont accès à une pléthore de ressources. Mais laquelle constitue la meilleure introduction? La qualité et l'exactitude des ressources en ligne est très variable; de plus, les meilleures initiations, si elles ne sont pas mises à jour, deviennent progressivement obsolètes. En outre, beaucoup d'excellentes documentations sont trop détaillées pour un nouvel utilisateur qui n'a besoin que d'une aide simple et directe pour gravir la première marche, et être capable d'écrire son premier document LTFX. Pour de nombreux langages de programmation, il existe maintenant des sites web qui offrent la possibilité de s'essayer à l'écriture de code directement dans la page web. Le principe est qu'au moment de la compilation, le code est envoyé sur un serveur hébergé dans le *cloud*, sur lequel est installé le compilateur nécessaire. Ces sites web sont parfaits pour l'enseignement, puisqu'ils permettent que le novice commence immédiatement à apprendre le langage, au lieu de se perdre dans l'installation de logiciels et le choix d'interfaces graphiques. Un bon exemple est LearnPython.org. Bien sûr, ces sites ne se destinent qu'aux débutants, et pour apprendre les notions plus avancées, il faudra revenir à une installation plus classique du compilateur, et une documentation exhaustive du langage.

Cette idée a récemment a été utilisée pour proposer un tutoriel LATEX interactif : LearnLatex.org. Le but de ce nouveau site est de fournir 16 leçons de base pour qu'un débutant puisse rapidement écrire son premier document LATEX, avec des exemples modifiables et compilables directement dans la page web, sans rien avoir à installer sur son ordinateur.

Pendant l'été, le site web a été traduit dans plusieurs langues, dont le français par GUTenberg:

https://www.learnlatex.org/fr/

Joseph Wright

# À propos de UK-TUG

Depuis de nombreuses années, le groupe britannique d'utilisateurs de TFX, UK-TUG a montré une déconnexion de la base réelle des utilisateurs de LATEX, et son comité semble incapable d'accepter de soutenir des projets et est donc juste assis sur des fonds, sans bénéfice évident pour la communauté. Vu de l'extérieur, la situation est donc relativement similaire à celle du groupe d'utilisateurs français.

Les activités qui étaient labellisées UK-TUG, comme la FAQ UK-TUG, étaient en réalité des efforts venant d'individus, indépendamment de la structure. La FAQ a été maintenue par Robin Fairbairns pendant de nombreuses années, et lorsqu'il s'est retiré de ce rôle, après un certain temps, Joseph et moi-même l'avons réimplémentée sur des pages GitHub avec un soutien qui n'était ni nécessaire ni demandé au groupe d'utilisateurs. L'existence de ressources en ligne telles que la FAQ, le tutoriel LearnLatex.org et les forums tels que T<sub>F</sub>X.stackexchange signifient qu'un groupe d'utilisateurs traditionnel a très peu d'utilité. Une certaine coordination est nécessaire et des fonds réels sont requis pour l'hébergement des services et (dans certains cas) pour la conception du site web ou autre support commercial des activités, mais il s'agit de soutenir une petite équipe de développeurs plutôt que d'aider les utilisateurs de (L4)T<sub>E</sub>X eux-mêmes. Il est actuellement très peu probable qu'un *utilisateur* typique rejoigne un groupe d'utilisateurs. Je pense que cela ne changera probablement plus.

L'assemblée générale annuelle 2019 de UK-TUG portait uniquement sur les possibilités de dissolution du groupe, les motions proposées sont énumérées ici

https://tug.org/pipermail/uktug-announce/2019q4/000232.html Les motions 6 et 7 (que j'ai proposées), qui auraient entraîné la dissolution immédiate du groupe, n'ont pas été adoptées, mais les motions qui l'ont été exigent que des propositions spécifiques soient présentées ou que des réunions spéciales soient convoquées pour discuter de la dissolution du groupe. Rien de tout cela ne s'est passé, et donc nous aurons une AG 2020 dans la même situation. Avec le Covid-19, cette année, je ne pense pas que quiconque va être trop formel sur le fait que le comité a techniquement enfreint les résolutions en ne présentant aucune proposition ou en n'organisant pas de réunion spéciale pour en discuter, mais le fait est qu'une année s'est écoulée sans action, donc l'AG de cette année devra à nouveau décider de ce qu'il faut faire.

Le comité UK-TUG a accepté d'allouer des fonds pour soutenir la mise en place du site LearnLatex.org, mais cela se serait produit de toute façon si le groupe avait été dissous et si les fonds étaient passés par TUG ou DANTE,

La seule autre activité visible de l'UK-TUG est la distribution du DVD TFX Collection annuel à ses membres. Là encore, c'est d'une utilité limitée, j'en reçois deux (un également du TUG), sauf quand je pense à rappeler que je n'en veux pas. Il y a des années que je n'ouvre plus l'enveloppe, car j'ai généralement déjà installé TEXlive à partir d'Internet des mois avant que le DVD ne soit disponible. Pour les quelques personnes pour lesquelles il est utile d'obtenir TEX sur disque, cela pourrait être organisé avec une organisation beaucoup plus légère, qui ne nécessiterait pas d'adhésion et toutes les obligations légales et fiscales d'une association à part entière. David Carlisle

# À propos des conférences du TUG

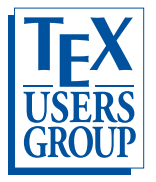

Je souhaite évoquer la conférence du T<sub>EX</sub> User's Group de l'année prochaine (2021), ainsi que la conférence du TEX User's Group et son assemblée générale de cette année (2020). Un résultat satisfaisant dans des circonstances difficiles compte comme un succès, voire peut-être davantage. Les conditions de la conférence T<sub>F</sub>X de cette année étaient si défavorables qu'elle doit être considérée comme un succès, même si elle a présenté plusieurs défauts importants.

La conférence T<sub>E</sub>X et l'assemblée générale du T<sub>E</sub>X User's Group devaient toutes deux se dérouler en personne au RIT, dans l'État de New York <sup>19</sup>. Le 5 mai 2020, le conseil d'administration du TEX User's Group a décidé à l'unanimité d'annuler à la fois la conférence et l'AG. Le 2 juin, nous avons appris que la conférence T<sub>E</sub>X se déroulerait en ligne (il n'y a pas de décision enregistrée du Conseil d'administration ayant autorisé cela).

Un défaut majeur de cette organisation est que les participants ordinaires ont eu peu d'occasions de s'exprimer après les présentations, ou de discuter entre eux à d'autres moments. En bref, pour la plupart des participants, les aspects sociaux étaient limités. En outre, il n'y a pas eu d'assemblée générale du T<sub>EX</sub> User's Group. Pour autant que je sache, toutes les conférences précédentes du TFX User's Group ont eu une assemblée générale dans le cadre de l'événement.

Il serait regrettable qu'en 2020, le T<sub>EX</sub> User's Group n'ait pas d'assemblée générale. Une telle réunion est, je crois, une obligation légale formelle découlant de nos statuts et de notre statut d'organisation à but non lucratif. Cependant, il n'est pas trop tard. Nous pouvons tenir l'assemblée générale plus tard dans l'année !

Beaucoup ont été surpris que notre communauté ait pu tenir une conférence en ligne, pour la première fois, et dans ces circonstances défavorables. Je suis très heureux que nous ayons été si nombreux, moi y compris, à sortir de notre zone de confort et à apporter notre contribution. Cela inclut un panel d'intervenants plus vaste que d'habitude.

Et dans l'ensemble, c'était suffisant. Une fois qu'il est devenu évident que nous allions surmonter l'adversité et que la conférence allait avoir lieu, le doute et la peur ont diminué, et nous sommes devenus plus forts et plus capables.

<sup>19.</sup> *Cary Graphic Arts Collection*, Rochester Institute of Technology: https://www.rit.edu/carycollection/

Une grande partie du mérite revient à Paulo Ney DE Souza, en particulier sa présence calme et encourageante, son engagement et son initiative. Il me semble qu'il a été la force principale et le chef de file de l'organisation de la conférence cette année. Il a fait de même pour la conférence TEX 2018 qui a coïncidé avec l'*International Congress of Mathematicians*, à Rio de Janeiro. Paulo n'a jamais fait partie du conseil d'administration du TEX User's Group. Je pense que cette énergie et ce point de vue extérieur ont été utiles. Quelle que soit la situation en matière de santé publique, il serait très utile d'avoir un important volet en ligne pour la conférence TEX 2021. Cela permettra d'accroître la participation et la diversité. Cela agrandira la communauté. Et lorsque cela sera possible, dans le cadre de la conférence, nous pourrons nous rencontrer lors de petits événements socialement distants. Cela contribuerait à rétablir le lien social pour nous tous. J'aimerais qu'une assemblée générale internationale en ligne et des événements sociaux fassent partie de la conférence de l'année prochaine.

Je ne peux rien imaginer de plus important maintenant, pour assurer le succès de la Conférence et de l'Assemblée générale de l'année prochaine, que d'avoir une Assemblée générale en ligne cette année, qui ferait suite à la Conférence. Que notre succès actuel soit la base de meilleures circonstances et de meilleurs résultats l'année prochaine ! Jonathan Fine

# COMPOSER SUR UNE GRILLE

#### **Résumé**

Pour une composition particulièrement soignée, les manuels de typographie recommandent de composer son texte « sur une grille », c'est à dire avec des lignes de texte parfaitement alignées entre le recto et le verso de chaque page. Ainsi, le lecteur n'est pas gêné par le texte qui transparaîtrait à travers le papier si les lignes du recto ne cachaient pas celles du verso. Cela suppose un écartement des lignes parfaitement égal du haut en bas de chaque page et d'une page à l'autre. Est-ce réalisable avec LATEX?

### **Abstract**

Handbooks on typography recommend to lay the written lines on both sides of the same page on an ideal grid, identical for the recto and verso sides of each page. The motivation should be to avoid that the lines on one side of the page get visible while reading the other side of the same page.

Is it possible with the means of the various typesetting programs of the TEX system?

### Introduction

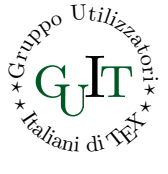

Donald Knuth, dès le début de son projet, a eu en tête de créer un système de composition électronique capable d'utiliser un écartement rigoureusement constant entre les lignes des pages imprimées de chaque côté d'une même feuille. Quand tout le texte est composé de cette façon, on dit qu'il est « aligné sur une grille ».

Dans un document en deux colonnes, on demande aussi que les lignes de la première colonne soient alignées avec celles de la seconde; il en va de même, dans une moindre mesure, entre les lignes de deux pages en vis-à-vis.

Mais cela fonctionne-t-il spontanément quand on utilise les programmes de l'écosystème TEX ? La réponse est non, ça ne fonctionne pas spontanément, mais il est possible d'y arriver avec quelques astuces.

Le premier document à évoquer ce problème est sans doute un article de Frank Mittelbach [4]. Son titre fait référence aux flottants, mais il évoque aussi la question du maintien du texte sur la grille malgré l'espace pris par ces flottants.

Un peu plus tard, Gianluca Pignalberi publia un article, [5], dans lequel il décrit comment il a mis en page un magazine avec ET<sub>F</sub>X, avec des colonnes étroites, beaucoup de cadres, et tout ce qui caractérise les magazines d'actualités. Évidemment, il s'intéressait aussi à la composition sur grille, précisément parce que la présentation en colonnes faisait apparaître le mauvais d'alignement des lignes.

Kaveh Bazaragan, de River Valley Technologies, publia l'année suivante dans ArsT<sub>E</sub>Xnica un article sur le sujet [1], avant de développer le package grid [6], qui met en œuvre ce que l'article avait annoncé. En résumé, ce package redéfinit toutes les commandes qui produisent du matériel hors texte, des figures aux mathématiques en exergue, pour n'en citer que quelques-unes. Le manuel du package grid cite quelques cas qui n'ont pas été pris en compte et l'idée qui en ressort est que le problème reste encore très ouvert.

Dans le présent article, nous essayons d'expliquer la difficulté inhérente à la composition sur grille et les solutions qui peuvent être utilisées pour surmonter certains problèmes. Je crois qu'il y a suffisamment de moyens T<sub>E</sub>Xniques pour pouvoir peaufiner à la main un document qu'on voudrait voir parfaitement composé sur grille, mais il faudra choisir au cas par cas quelle astuce utiliser pour se recaler sur la grille, quand pour une raison ou une autre, l'alignement aura été perdu.

# Les difficultés de la composition sur grille

Nous allons sans doute commencer par rappeler quelques évidences, mais mieux vaut les avoir en tête pour savoir ce qui est possible et impossible.

Composer sur une grille peut être très simple, par exemple dans le cas d'un document purement textuel, comme un roman. Le roman n'est pas structuré typographiquement. S'il est divisé en chapitres et que le style des en-têtes de chapitres est correctement construit, le texte qui suit l'en-tête pourra être aligné sur la grille, car il est composé de façon uniforme, avec une seule police et sans changements de corps. Si le roman ne contient pas de figures, les lignes du texte seront parfaitement régulières et tout sera naturellement aligné sur une grille.

Si le document est littéraire mais contient des figures, les problèmes apparaissent; le package grid devrait pouvoir les résoudre. Ce sont les figures hors-texte qui, par leur taille variable, peuvent ne pas respecter la grille. Il en va de même avec les tableaux et autres flottants.

Mais un texte typographiquement structuré contient beaucoup de choses en dehors des flottants. Par exemple, tous les titres; par exemple, les citations dans les environnements quote et quotation; les phrases mises en épigraphe, ou en drapeau; les listes; les changements de corps. Les grandes formules mathématiques peuvent poser problème parce qu'elles occupent beaucoup d'espace vertical, avec leurs grands opérateurs, leurs délimiteurs extensibles, leurs fractions, matrices et autres objets déjà grands par nature. Mais il y a aussi les changements de corps des caractères; généralement, la distance entre les lignes de base de deux lignes successives (interligne) est supérieure d'environ 20 % au corps; ainsi, un texte composé en corps 12 pt aura ses lignes espacées de 14,4 pt, mais si on insère une citation composée en corps 11 pt, l'interligne sera de 13,2 pt, et si les notes sont composées en corps 10 pt, l'interligne sera de 12 pt. Ainsi, avec des interlignes différents, la composition de la grille est perturbée. On pourrait imaginer ne changer que le corps, sans toucher à l'espacement des lignes, mais l'équilibre entre le corps et la jauge serait perturbé et le rendu esthétique peu satisfaisant.

Les petites formules mathématiques sont généralement insérées dans le texte courant, Les petites formules mathématiques sont généralement insérées dans le texte courant<br>ce qui peut provoquer des surprises; si la formule  $\sqrt{a^2+b^2}$  occupe le même d'espace

vertical que le texte environnant, ce n'est pas le cas de  $\sqrt{\sqrt{a^2+b^2}+c^2}$ , qui modifie localement l'interligne et perturbe l'alignement sur la grille.

Considérons un texte cité au moyen d'un environnement *quote*, sans changement de corps; l'environnement *quote* non seulement compose son contenu de façon moins stricte que le texte alentour, mais les espaces au-dessus et au-dessous de la citation sont également différents de l'interligne standard; ces espaces pourraient être ajustés, mais pour maintenir l'alignement sur la grille il faudrait utiliser des espaces de hauteur quasiment égale à l'interligne, et un tel un espace laissé vide serait inesthétique sur la page.

Imaginons maintenant une figure avec sa légende; ce grand objet est généralement traité comme un flottant. En tant que tel, il est placé à l'intérieur d'une des « boîtes » qui sont manipulées en permanence par le moteur TEX, et la boîte est placée sur une « étagère » ordonnée, qui est une pile de type FIFO : *First In, First Out* ; à partir de là, chaque boîte est prise par le moteur de composition uniquement lorsqu'il y a assez de place sur une page pour l'insérer. Lorsque cet espace est disponible, le moteur insère le flottant dans la page en construction, éventuellement précédé et/ou suivi d'espaces adéquats pour séparer l'objet du texte. Ces espaces sont définis par la classe du document et ils ne sont pas liés à l'interligne du texte courant. Comme on l'a dit pour les textes de citations, si ces espaces devenaient trop grands, on aurait l'impression d'un trou dans le contenu de la page. Autre complexité : les figures et les tableaux peuvent également se suivre entre eux, verticalement, et les espaces de séparation s'accumulent. C'est donc leur somme qu'il faudrait corriger pour avoir un résultat qui soit à la fois esthétique et aligné sur la grille. Ce n'est pas la seule raison pour laquelle la grille est perturbée : chaque boîte a généralement son point de référence qui coïncide avec son coin inférieur gauche; si ce point de référence était placé sur une ligne de la grille, même si la boîte avait une hauteur totale égale à un multiple de l'interligne, le bord supérieur de la boîte pourrait repousser la ligne précédente vers le haut, si celle-ci contient des caractères avec des parties descendantes (figure 1), et encore une fois perturber la grille.

> abcdefgh abcdefgh abcdefgh abcdefgh abcdefgh abcdefgh abcdefgh abcdefgh abcdefgh abcdefgh abcdefgh abcdefgh abcdefgh abcdefgh abcdefgh abcdefgh abcdefgh abcdefgh abcdefgh abcdefgh

Figure 1 : Composition sur grille : le rectangle noir a une hauteur exactement égale à l'interligne, et pourtant il perturbe l'alignement sur la grille à cause de la boucle descendante du « g ».

Enfin, la classe et les packages utilisent souvent des longueurs élastiques, en particulier lorsque la classe peut composer du texte pour l'impression recto-verso; généralement, ces espaces élastiques, présents par exemple au début de chaque paragraphe, ont une longueur naturelle nulle, mais ils ont une composante d'allongement non nulle; Cela permet, lors de la composition en recto-verso, que le haut et le bas du bloc de texte de chacune des pages en vis-à-vis soient à la même distance du bord du papier (paramètre par défaut, avec \flushbottom). Les moteurs de composition de la famille TEX ne font pas les grossières erreurs des traitements de texte courants, par exemple celle de composer le titre d'un paragraphe en bas de page et de commencer le premier paragraphe à la page suivante. TEX renvoie le titre à la page suivante, et étirent les espaces verticaux de la page en question en exploitant les espaces élastiques qui étaient invisibles jusque là. Comme ces espaces étirés deviennent parfois vraiment trop grands (avec la maigre consolation d'un message d'avertissement dans le fichier .log, indiquant que

cette page est « *Underfull* »), on peut préférer le mode \raggedbottom, mais du coup, les blocs de texte des pages en vis-à-vis ne se terminent pas à la même hauteur sur la page; certes, une page trop courte est parfois acceptable, mais pas que toutes les pages d'un document aient des hauteurs différentes.

Voici donc, en quelques mots, les problèmes qui se posent lorsqu'on essaie de composer sur une grille des textes typographiquement structurés, contenant de grands objets. Le package grid y remédie partiellement, mais au prix d'espaces verticaux souvent trop grands. Il n'y a pas de miracle. . .

Remèdes à certains problèmes

Nous présentons ici quelques solutions aux problèmes mis en évidence. Malheureusement pas tous car certains nécessitent des compromis.

Objets composés « en ligne »

Reprenons l'exemple de la formule mathématique vue plus tôt :  $\sqrt{\sqrt{a^2 + b^2} + c^2}$ . Elle est trop haute. Le même problème pourrait se poser avec un logo, par exemple celui de l'association **GUTenberg**, qui descend trop sous la ligne de base lorsqu'on l'aligne avec le reste du texte. Pour régler ces problèmes, il peut suffire d'utiliser la commande \smash et de croiser les doigts; ainsi, l'objet est placé dans la ligne comme un objet sans dimension verticale (*to smash* = écraser), donc il ne changera pas l'interligne et ne sans dimension verticale (*to smash* = ecraser), donc il ne changera pas l'interligne et ne<br>perturbera pas la grille. Voici le résultat avec la formule :  $\sqrt{\sqrt{a^2+b^2}+c^2}$ , puis le logo : **GUTenberg** . Si le texte de la ligne supérieure n'a pas de lettres descendantes (ou le texte de la ligne inférieure pas de lettres ascendantes), il n'y a pas de collision et tout va bien. Mais dans nos exemples, la formule et le logo touchent un peu les lignes voisines. À vous de juger si c'est acceptable. . .

En réalité, ça l'est rarement. Le résultat fait peu soigné. Pour la formule, sans utiliser  $\lambda$ smash, on pourrait utiliser localement un corps inférieur, par exemple  $\sqrt{\sqrt{a^2 + b^2 + c^2}}$ . Pour ce logo, on a également la possibilité de le réduire légèrement : GUTenberg ; il reste lisible, mais ça ne sera pas toujours le cas.

 $C$ 'est plus simple pour un dessin exécuté avec les outils de T<sub>E</sub>X, par exemple avec l'environnement *picture* de package pict2e; on a par exemple représenté le symbole *commande*  $\frac{1}{2}$  du clavier Apple :

```
\newcommand*\commandkey{{\unitlength=0.1ex
\begin{picture}(18,18)(0,-3)
\linethickness{2\unitlength}
\omega(6,0)\lineto(12,0)
\curveto(16.5,0)(18,-1.5)(18,-3)
\curveto(18,-4.5)(16.5,-6)(15,-6)
\curveto(13,-6)(12,-3)(12,0)\lineto(12,6)
\curveto(12,9.5)(13.5,12)(15,12)
\curveto(16.5,12)(18,10.5)(18,9)
\curveto(18,7.5)(15,6)(12,6)\lineto(6,6)
\curveto(3,6)(0,7.5)(0,9)
\curveto(0,10.5)(1.5,12)(3,12)
\urveto(4.5,12)(6,10.5)(6,6)\lineto(6,0)\curvearrowright(6,-3)(4.5,-6)(3,-6)\curveto(1.6,-6)(0,-4.5)(0,-3)
\urveto(0,-1.5)(1.5,0)(6,0)\strokepath
\end{picture}}}
```
L'ensemble du dessin utilise la longueur 0,1 ex comme unité de base, donc si on change le corps de la police, le dessin s'agrandira ou se rétrécira proportionnellement. De cette façon, il devient facile d'éviter de dépasser le corps lui-même, ainsi que l'interligne associé à ce corps.

Pour résumer, en règle générale, si un objet est trop grand pour être inséré dans le texte, on peut soit le réduire légèrement (disons de 10 % maximum), soit le sortir du texte, pour le mettre en exergue (cas fréquent des formules mathématiques), soit enfin ne pas l'utiliser du tout, car s'il est déjà à la limite de la lisibilité, il est possible qu'il soit en fait superflu.

# Citations en exergue

La figure 2 présente un exemple sur lequel les lignes de base de la grille sont explicitement dessinées. On a utilisé l'environnement *quote* pour insérer une citation dans le texte.

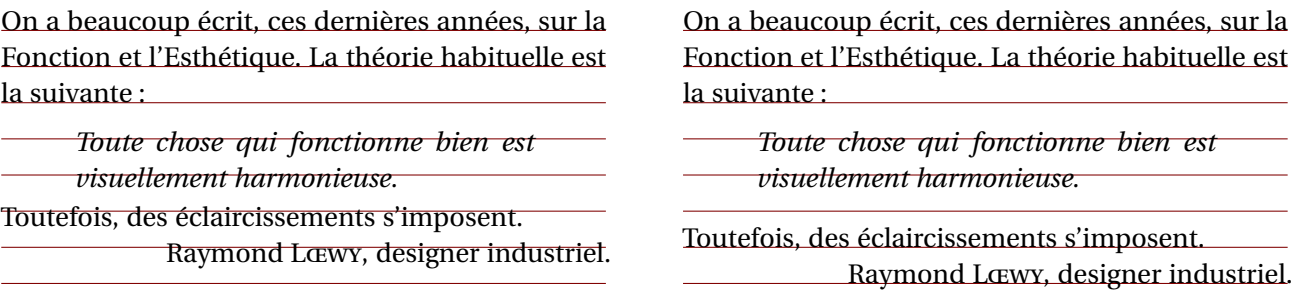

Figure 2 : Composition sur grille : un court texte avec une citation qui perturbe l'alignement sur la grille

Figure 3 : Composition sur grille : un court texte avec une citation qui ne perturbe pas l'alignement sur la grille

Comme on le voit, le texte ne se recale pas sur la grille après la citation; la citation de deux lignes devrait être espacée du texte environnant de sorte qu'elle occupe exactement trois lignes, comme sur la figure 3; la citation pourrait également avoir ses propres lignes sur la grille si les espaces de séparation au-dessus et au-dessous étaient augmentés de sorte qu'ils correspondent à l'interligne normal. L'espace avant et après une citation est le même que celui utilisé pour les listes et est formé par la somme des trois paramètres \topsep, \parskip et \partopsep. Ces valeurs sont déterminées par la classe et sont différentes d'une classe à l'autre. Le paramètre \partopsep n'est utilisé que lorsque l'environnement de citation est précédé d'une ligne blanche, de sorte que la citation commence un nouveau paragraphe; \parsep a une valeur positive uniquement dans les environnements de type « liste » où les entrées peuvent être formées de plusieurs paragraphes sans indentation; \topsep, en revanche, a presque toujours une valeur positive dans les environnements de listes, mais particulièrement dans l'environnement *quote*. Comme on ne sait pas a priori si des valeurs différentes ont été fixées, il faut supposer que les trois paramètres ont des valeurs non nulles, et il faudrait donc déterminer dynamiquement combien il faut ajouter à l'espace de séparation pour avoir une valeur globale égale à celle de l'interligne; il faut donc ajouter dans la définition de la commande d'ouverture un calcul du type :

\setlength{\topsep}{\dimexpr\baselineskip

-\topsep -\parsep -\partopsep \relax}

Une opération du même genre devrait être effectuée pour tout environnement de type « liste », tel que *enumerate*, *itemize*, *description*, pour tout autre environnement défini avec un package tel que enumitem, pour tout environnement tel que *quote* mentionné cidessus et les environnements *quotation*, *verse*, *centering*, *flushleft*, *flushright* et autres, qui ne sont pas des listes mais que L'HEX compose au moyen de listes. Il faudrait également que tous ces environnements soient toujours définis avec une valeur \parsep nulle mais avec un retrait des paragraphes non nul, de sorte que même à l'intérieur de l'environnement, l'alignement sur la grille soit maintenu.

Comme on peut l'imaginer, l'opération n'est pas facile du tout et est pratiquement impossible à réaliser de façon systématique pour tous les environnements définis par les divers packages existants.

Textes composés dans un corps différent du texte courant

La question se pose pour les notes et les légendes, souvent composées dans un corps plus petit que le texte courant. Le problème est évidemment insoluble, comme expliqué dans la section précédente : si on garde le même interligne que la normale, les lignes composées dans un corps inférieur seront inesthétiques, avec un espace excessif entre elles; et si on utilise l'interligne optimal pour le petit corps, on perd l'alignement sur la grille.

Mon opinion personnelle est que c'est un problème mineur, et qu'il vaut mieux laisser à chaque corps son interligne optimal. Rappelons-nous que le but de la composition sur grille est de ne pas laisser apparaître par transparence le texte imprimé de l'autre côté de la page. Or les légendes sont attachées à leur flottant, et iront se mettre avec lui là où le moteur T<sub>EX</sub> pourra les placer; l'important est que le flottant ne perturbe pas le reste de la composition sur grille. On peut faire la même remarque pour les notes de bas de page : en général, les notes de bas de page n'apparaissent pas sur toutes les pages, donc il est vain de chercher à faire se correspondre des pages successives. De plus, elles n'apparaissent qu'en pied de page, à un endroit où la perturbation de la grille ne se propagera ni au bloc de texte au-dessus, ni à la suite du document.

# Les flottants

Les flottants — figures et tableaux, pour les plus fréquents — posent d'autres problèmes. La figure 4 illustre, en rendant visible la grille, ce qui se passe quand on insère une figure de taille arbitraire : le texte environnant n'est plus aligné.

La figure 4 montre clairement la perte d'alignement sur la grille à cause de la taille du dessin. En fait, le « texte suivant » est placé sur la grille, la dernière ligne de la légende (qui dans cet exemple n'en a qu'une) est placée sur la grille (entre ces deux éléments se

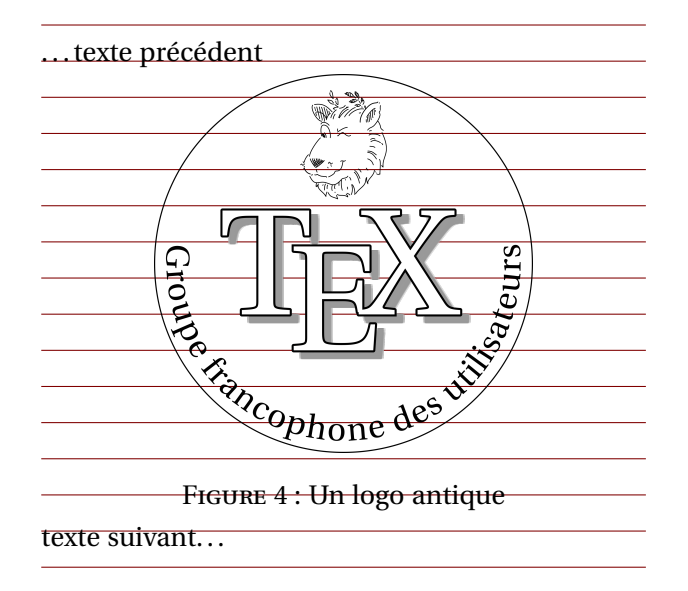

Figure 4 : Composition sur grille : une figure flottante insérére dans le texte, qui perturbe la grille

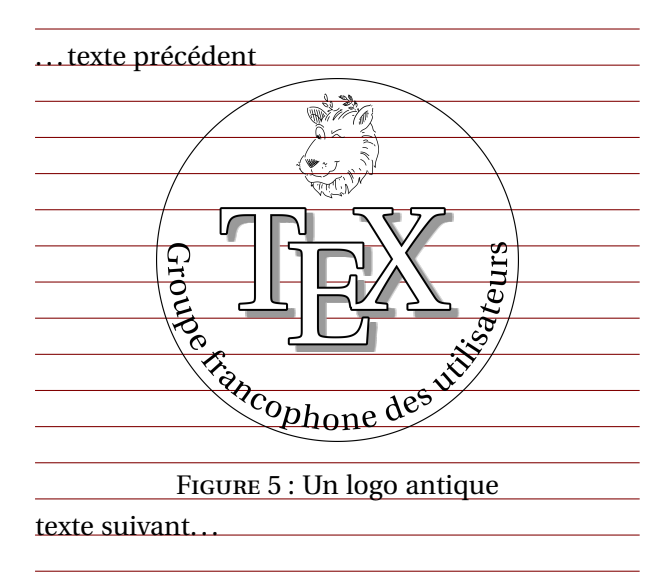

Figure 5 : Composition sur grille : une figure flottante insérére dans le texte, qui ne perturbe pas la grille

trouve l'espace défini par le paramètre \intextsep, spécifié par la classe du document). Au-dessus, séparé par un espace de hauteur \abovecaptionskip, défini par la classe, se trouve l'image elle-même, insérée avec \includegraphics et redimensionnée à une largeur égale à 66,7 % de la justification (largeur du bloc de texte). Enfin, encore audessus se trouve le « texte précédent », séparé de l'image du même espace \intextsep, mais non aligné sur la grille.

Pour restaurer l'alignement, ce ne sont pas les espaces qui sont à modifier, mais plutôt la taille de l'image; on l'a fait dans la figure 5, en trouvant par essais et erreurs que le facteur à appliquer n'est pas 0.667, mais 0.640.

Ce genre de réglage doit donc être fait à la main, au cas par cas, mais si on n'affiche pas explicitement la grille, c'est impossible.

### Espacement des paragraphes

Lorsque le moteur T<sub>EX</sub> est obligé d'agrandir l'espace élastique entre un paragraphe et le suivant parce qu'il n'a pas assez d'espace en bas de page pour insérer un gros objet ou un titre suivi d'au moins deux lignes de texte, à mon avis, il vaut mieux essayer de corriger les choses avec l'une des trois méthodes suivantes :

- 1.Modifier le texte des paragraphes de la page, en ajoutant quelques mots ou en déplaçant certains mots ou phrases. En fonction de la langue, c'est plus ou moins facile. Attention cependant si vous n'êtes pas l'auteur du texte.
- 2.Changer le nombre de lignes d'un ou plusieurs paragraphes de la page problématique en utilisant la primitive peu connue \looseness; la syntaxe est basique, car  $c$ 'est une commande native de T<sub>E</sub>X :

### \looseness〈*nombre entier*〉

Cette commande doit être insérée à l'intérieur d'un paragraphe, généralement comme dernier élément avant la fin de paragraphe; elle n'a d'effet que pour le paragraphe en cours. Le 〈*nombre entier*〉 à passer en argument (sans accolades) indique de combien de lignes il faut étirer le paragraphe (si le nombre est positif ) ou compresser (si le nombre est négatif). En pratique, cela ne fonctionne bien qu'avec des paragraphes relativement longs et s'ils se terminent par une ligne contenant un seul mot qui n'est pas trop long (utilisez alors le nombre −1) ou une ligne qui est presque complète (utilisez +1). Souvent, le résultat restera identique, parce que cette commande n'est pas un « ordre » mais plutôt une suggestion du genre « si c'est possible, allonger/réduire le paragraphe d'une ligne ». Mais quand ça marche, ça peut résoudre une cascade de problèmes d'alignement sur la grille.

3.Insérer un saut de page quand la page est juste suffisamment pleine, c'est-à-dire qu'il manque encore quelques lignes dans le bloc de texte pour qu'elle soit pleine. La commande \goodpagebreak définie comme suit :

```
\newcommand\goodpagebreak[1][4]{\par%
\unless\ifdim
 \dimexpr\pagegoal-\pagetotal
  > #1\baselineskip\newpage\fi\par
```
}

permet d'introduire un \newpage seulement si la différence entre \pagegoal et \pagetotal n'est pas supérieure au nombre de lignes spécifié en argument optionnel de la commande. Le paramètre dimensionnel \pagegoal ressemble à la hauteur du bloc de texte, mais en diffère car le moteur TEX prend en compte les notes de bas de page; \pagetotal est la hauteur de la page en cours, au moment de l'exécution de cette commande. La syntaxe de cette commande est :

\goodpagebreak[〈*nombre*〉]

où 〈*nombre*〉 est un nombre réel (en pratique, on utilisera un nombre entier). Bien que la définition de \goodpagebreak commence et se termine par des commandes \par, elle doit être précédée et suivie de lignes blanches. L'argument optionnel est généralement inutile, la valeur par défaut (4) étant adaptée à la plupart des situations, mais parfois, surtout avant un titre de plusieurs lignes, on peut avoir besoin d'utiliser 5, voire 6.

Dans un document en deux colonnes, et cette commande tronque la colonne courante et en commence une nouvelle, éventuellement sur une nouvelle page.

Comme on peut le constater, il existe plusieurs possibilités, mais c'est toujours à l'utilisateur de bien évaluer laquelle des solutions donne le résultat le plus satisfaisant.

### Remarques

Les exemples présentés au fil des paragraphes précédents montrent clairement les problèmes posés par la composition sur une grille. L'IFX aurait les outils pour les résoudre, mais pas automatiquement; le paquet grid fait de son mieux, mais ne peux pas régler tous les cas parce qu'il y a trop de situations différentes et que des compromis sont nécessaires pour que le rendu final du document soit esthétique.

Seule l'intelligence de l'utilisateur peut faire les choix, au cas par cas, et intervenir manuellement sur la composition du document.

#### Montrer la grille

Une aide indispensable à l'utilisateur, pour faire ses choix, est la grille, dessinée explicitement derrière le texte. Il a beau y avoir des tas de packages pour insérer des images en fond de page, il ne font généralement pas l'affaire pour afficher la grille, puisqu'elle est intimement liée aux paramètres géométriques de la page. Voici une façon de faire.

On a d'abord besoin d'une variable booléenne pour déterminer si la grille doit être affichée ou non. Appelons-la \ifgrid. Il faut ensuite récupérer l'interligne de la police normale, et que cette valeur reste fixe malgré les éventuels changements de corps. Puis il faut un point d'ancrage fixe pour le dessin de la grille, qui ne dépende pas du corps utilisé, mais seulement de la géométrie de la page. Ces données ne doivent pas dépendre de la classe utilisée, pour que quelle que soit la classe, le dessin de la grille soit à la bonne position.

Pour ce faire, le dessin de la grille doit être défini à la fin du préambule, puis ne doit plus changer, même si la commande \linespread{〈*coefficient*〉} est appelée dans le corps du document.

Le point de référence peut être le coin inférieur gauche de l'en-tête de page; on doit alors légèrement décaler le dessin de la grille vers le bas, pour tenir compte à la fois de l'espace entre l'en-tête et le contenu de la page et de la valeur \topskip. Le dessin de la grille doit montrer autant de traits qu'il aura de lignes de texte sur la page; ce nombre doit être calculé correctement (évidemment), en tenant compte du fait que les calculs de TEX sont approchés à la cinquième décimale.

L'environnement *picture* peut faire tout cela, mais pour placer correctement la grille, il faut définir les en-têtes de façon *ad hoc*. Le plus simple est d'utiliser les fonctionnalités du package fancyhdr, sinon il faut redéfinir les commandes de style des pages \ps@empty, \ps@plain, \ps@headings et \ps@myheadings, et les autres styles définis, le cas échéant, par la classe utilisée.

Dans tous les styles d'en-têtes, même s'ils sont initialement vides, on doit ajouter la commande \grid comme premier élément de l'en-tête le plus à gauche; cela peut se

faire avec le package xpatch si on doit agir directement sur les styles des pages, ou en ajoutant cette commande à la main dans les définitions des en-têtes avec fancyhdr. Ici, je montre comment le faire pour les en-têtes du style empty.

Changement direct du style. Le style empty est défini dans le format ET<sub>F</sub>X par :

```
\def\ps@empty{%
\let\@mkboth\@gobbletwo
\let\@oddhead\@empty
\let\@oddfoot\@empty
\let\@evenhead\@empty
\let\@evenfoot\@empty}
```
Il faut le redéfinir de la manière suivante  $20$  :

```
\makeatletter
\renewcommand{\ps@empty}{%
\let\@mkboth\@gobbletwo
\let\@oddfoot\@empty}
\let\@evenfoot\@empty
\def\@oddhead{\grid\hfil}
\let\@evenhead\@oddhead
\makeatother
```
**Modification par fancyhdr.**Le package fancyhdr permet de définir de nouveaux styles d'en-têtes et de redéfinir facilement même les styles fournis par le format LATEX. Pour des explications plus détaillée, voir le paragraphe 7 de la documentation de fancyhdr; ici nous modifions le style empty :

```
\fancypagestyle{empty}{%
\fancyhf{}
\fancyhead[L]{\grid}
\renewcommand{\headrulewidth}{0pt}
\renewcommand{\footrulewidth}{0pt}}
```
Les autres styles de la page sont modifiés de la même façon.

Dans le préambule ou dans un fichier . sty personnel, il faut définir la variable booléenne et la commande \grid :

```
\newif\ifgrid \gridfalse
\newcommand\grid{%
```
\ifgrid \csname @grid\endcsname

\fi}

La commande \@grid est celle qui va dessiner la grille de fond; le test \ifgrid permet de décider de dessiner ou non la grille en fond de page; c'est à l'utilisateur de définir \grid après le \begin{document} au début du document ou, au plus tard, immédiatement après avoir composé la page de garde.

La définition de la commande \grid est plus délicate, en ce sens qu'elle doit attendre que le moteur TEX soit au début du document, après avoir chargé la classe et les différents packages :

```
\AtBeginDocument{%
  \normalfont
```
<sup>20.</sup> Les commandes \makeatletter et \makeatother sont nécessaires pour utiliser le symbole @ comme s'il s'agissait d'une lettre de l'alphabet; elles ne sont nécessaires que si la redéfinition est faite dans le préambule du document. Si elles sont insérées dans un fichier .sty personnel, chargé avec \usepackage, elles sont inutiles.

```
\newdimen\interligne
\interligne=\baselineskip
\newcount\trait
\trait=\numexpr(\dimexpr(%
 \textheight-\topskip
  +0.5\interligne)/\interligne)
\newcommand{\@grid}{{%
\unitlength=\interligne
\raisebox{%
 -\dimexpr\headsep+\topskip}%
 [0pt][0pt]{color{red}%
 \picture(0,0)
  \mu\to(0,0)(0,-1){\text{right}}{\rule{\textwidth}{0.4pt}}
 \endpicture}}}
```
# }

Avec le package xcolor, la grille peut être dessinée en rouge, pour mieux montrer si les lignes du texte composé se trouvent précisément sur les lignes de la grille.

Ainsi, il devient relativement facile, au moment de réviser le document fini, d'ajouter la commande \gridtrue pour faire apparaître la grille en arrière-plan, puis d'ajuster la taille des images ou d'ajouter des espaces verticaux positifs ou négatifs avant ou après les grands objets qui perturbent la composition de la grille. Une fois cela terminé, il suffit de remettre \gridfalse et de recompiler pour obtenir le document final, sans grille apparente.

### Conclusion

La composition sur grille est difficile. Après cette quasi-lapalissade, force est de constater qu'avec LATEX il y a moyen de faire les choses bien, même si, hélas, ce sera essentiellement à la main. Cependant, en faisant apparaître le dessin de la grille en arrière-plan, le travail manuel devient à la fois beaucoup plus facile et précis, notamment en donnant à l'utilisateur la capacité d'identifier quoi corriger en priorité pour se recaler sur la grille. Les macros proposées dans le dernier paragraphe sont simples et devraient être à la portée d'un amateur de ETEX même sans grande expérience. Si vous avez besoin d'aller plus loin, n'hésitez pas à consulter le manuel de Leslie Lamport [3].

> Claudio Beccari Article paru dans <mark>4rsT<sub>E</sub>Xnica</mark> nº23, avril 2017 Traduction de l'italien : Jérémy Just

# **Références**

- [1]K. Bazargan and Radakrishnan, CV. Removing vertical stretch mimiking traditional typesetting with T<sub>E</sub>X.  $\lambda$ rs*T<sub>E</sub>Xnica*, (2):48–53, 10 2006.
- [2] C. Beccari. Il LATEX reference manual commentato. Documento PDF, 1 2107. http: //www.guitex.org/home/images/doc/GuideGuIT/latexhandbookcommentato. pdf.
- [3]L. Lamport. *LATEX User's guide and reference manual*. Addison Wesley Publishing Company, Reading, MA, 2 edition, 1994.
- [4] F. Mittelbach. Formatting documents with floats A new algorithm for  $E/FX2_{\epsilon}$ . TUGboat, 21(3), 2000.
- [5]G. Pignalberi. Della produzione di una rivista in LATEX. Documento PDF, 9 2005. http://www.guit.santannapisa.it/guitmeeting/2005/articoli/ pignalberi.pdf.
- [6]River Valley Technologies. grid.sty Manual and examples. PDF document, 6 2009. Accessible par texdoc grid.

# COMPTES RENDUS DE LECTURE

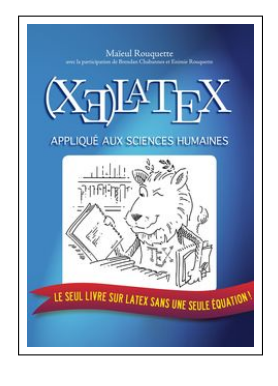

Maïeul Rouquette, **(X <sup>E</sup>)LATEX** *appliqué aux sciences humaines*, Atramenta, septembre 2012, ISBN : 978-952-273-073-2, 270 pages, 13 €.

*LATEX pour les sciences humaines* est pour moi presque le premier livre qui parle de LATEX sans donner la part belle à l'édition scientifique, mais qui laisse le champ libre à la gestion assez fine de la mise en page et des éléments « annexes » : bibliographie et ce que l'auteur appelle « navigation ». Hormis l'utilisation faite de Polyglossia pour la gestion des autres alphabets, qui est propre à  $(X \xi)$ ET<sub>E</sub>X, il semble pouvoir se lire et s'appliquer avec LATEX.

L'auteur tâche de prendre le cheminement d'un étudiant, toutes disciplines confondues, qui chercherait à rendre un rapport ou un mémoire de master sur un sujet. Il s'applique à proposer des solutions pour obtenir des rendus typographiques proches de ceux dont les étudiants auraient eu à faire avec des logiciels « classiques ».

Contrairement à la seconde partie de *Tout ce que vous avez toujours voulu savoir sur <sup>L</sup>ATEX (sans jamais oser le demander)* de Vincent Lozanno, le niveau de technicité reste abordable. Néanmoins, les macros – aussi bien la définition que la surcharge – et les environnements sont abordés avec un choix d'exemples pertinents, tirés de l'expérience réelle de la rédaction de la thèse.

Ce livre, constitue une bonne introduction pour toutes les personnes désireuses de se mettre à l'utilisation de ETEX mais qui souhaitent ne pas dépendre des choix typogra-<br>phiques opérés par défaut par ETEX.<br>Vincent-Xavier Jumen phiques opérés par défaut par LATEX.

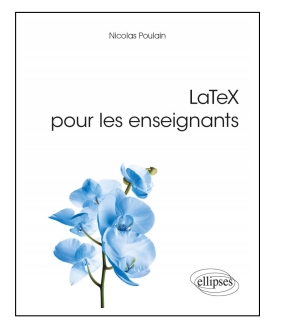

Nicolas Poulain, *ET<sub>F</sub>X pour les enseignants*, Ellipses, Paris, 2020, ISBN : 9782340-036710, 226 pages, 26 €.

Les ouvrages accessibles sur LATEX étant chose rare, nous faisons dans ce numéro le compte-rendu d'un livre récent qui, contrairement à ce que pourrait suggérer son titre, s'adresse essentiellement aux enseignants du secondaire en mathématiques, physique– chimie et éventuellement en informatique.

Cette précision étant faite, l'ouvrage est très pédagogique dans un format réduit (environ 200 pages). Il présente tous les incontournables, depuis l'installation de LATEX sous Linux, MacOS et Windows jusqu'à la production de documents d'enseignement. On note particulièrement une section consacrée au *debugging* et, en fin d'ouvrage, une autre abordant (certes sommairement) la création de commandes, de longueurs ou encore de boîtes personnelles par l'utilisateur, ainsi que la présentation des packages calc ou ifthen qui permettent respectivement d'accéder aux calculs et aux boucles conditionnelles. Pour l'essentiel, après avoir présenté tous les packages couramment utilisés sous LATEX pour la rédaction de documents, l'ouvrage présente en grand détail la rédaction mathématique, ainsi que l'utilisation des packages PSTricks et TikZ pour les constructions géométriques, les courbes et les graphes. L'ouvrage présente ensuite les principaux packages utiles pour les représentations en physique et chimie, ainsi que pour l'impression de code informatique. La rédaction de sujets d'examen et de présentations Beamer sont également abordées, à l'usage de tous les enseignants. L'ouvrage présenté

constitue donc, en un volume fort contraint, une petite somme des commandes utiles pour démarrer sous LATEX dans les matières indiquées. Il propose également de télécharger tous les exemples de code (dont on comprend difficilement la dénomination cryptique). Les réserves que l'on peut émettre quant à cet ouvrage ont, pour l'essentiel, déjà été indiquées plus haut : il ne conviendra vraiment qu'à un public d'enseignants du secondaire en sciences dures. En premier lieu, l'ouvrage est excessivement sommaire sur les bibliographies qui ne pourront, au mieux, être employées que pour indiquer quelques suggestions de lecture, le principal package en la matière (Biblatex) n'étant même pas mentionné. L'enseignant–*chercheur* n'y trouvera donc guère son compte sur ce point. En second lieu, l'ouvrage présenté nous semble assez léger sur la typographie, n'indiquant pas, par exemple, le package booktabs ni les classes non standard de LATEX qui, à l'instar de Memoir ou KOMA-Script, offrent de nombreux outils indispensables pour la rédaction de documents longs et permettent au débutant d'éviter les abominations typographiques qui naissent souvent de la multiplication anarchique de packages dans les préambules. L'ouvrage ne permettra pas de présenter de la poésie ou une partition musicale, ni d'écrire un document long ou requérant une mise en pages complexe. Les sciences humaines et sociales sont ainsi délaissées dans cet ouvrage, pourtant présenté comme généraliste.

Enfin, outre ces remarques qui ne portent réellement que sur le public de l'ouvrage, on regrettera seulement, sur le fond (et pour une seconde édition ?), que l'auteur n'indique pas comment créer un fichier .sty personnel contenant les packages et options que l'on utilise le plus souvent, allégeant ainsi considérablement le préambule et épargnant de fastidieux copier–coller d'un document à l'autre. Cet ajout serait particulièrement précieux dans le dernier chapitre consacré à la création de commandes personnelles.

Dans l'ensemble, l'ouvrage présenté est donc de grande qualité, très pédagogique et adapté aux besoins de son public réel, auquel il donne les principales bases pour commencer sous ETEX dans un format à la fois concis, dense et compréhensible.

Flora Vern

Journée *GUTenberg* 2020 : le samedi 14 novembre, en visioconférence.

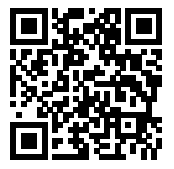

**https://www.gutenberg.eu.org/GUT2020**

# *La Lettre GUTenberg*

**Directeur de la publication : Jérémy Just Traducteurs pour ce numéro : Philippe Michel, Hervé Choplin & Jérémy Just Impression : ENS Lyon — Justification du tirage : 300 exemplaires. Adresse de la rédaction : Cellule Mathdoc – CS 40 700 F-38 058 Grenoble Cedex — France**

**ISSN : 1257–2217; dépôt légal : 3 trimestre 2020**